# Algorithms ROBERT SEDGEWICK | KEVIN WAYNE

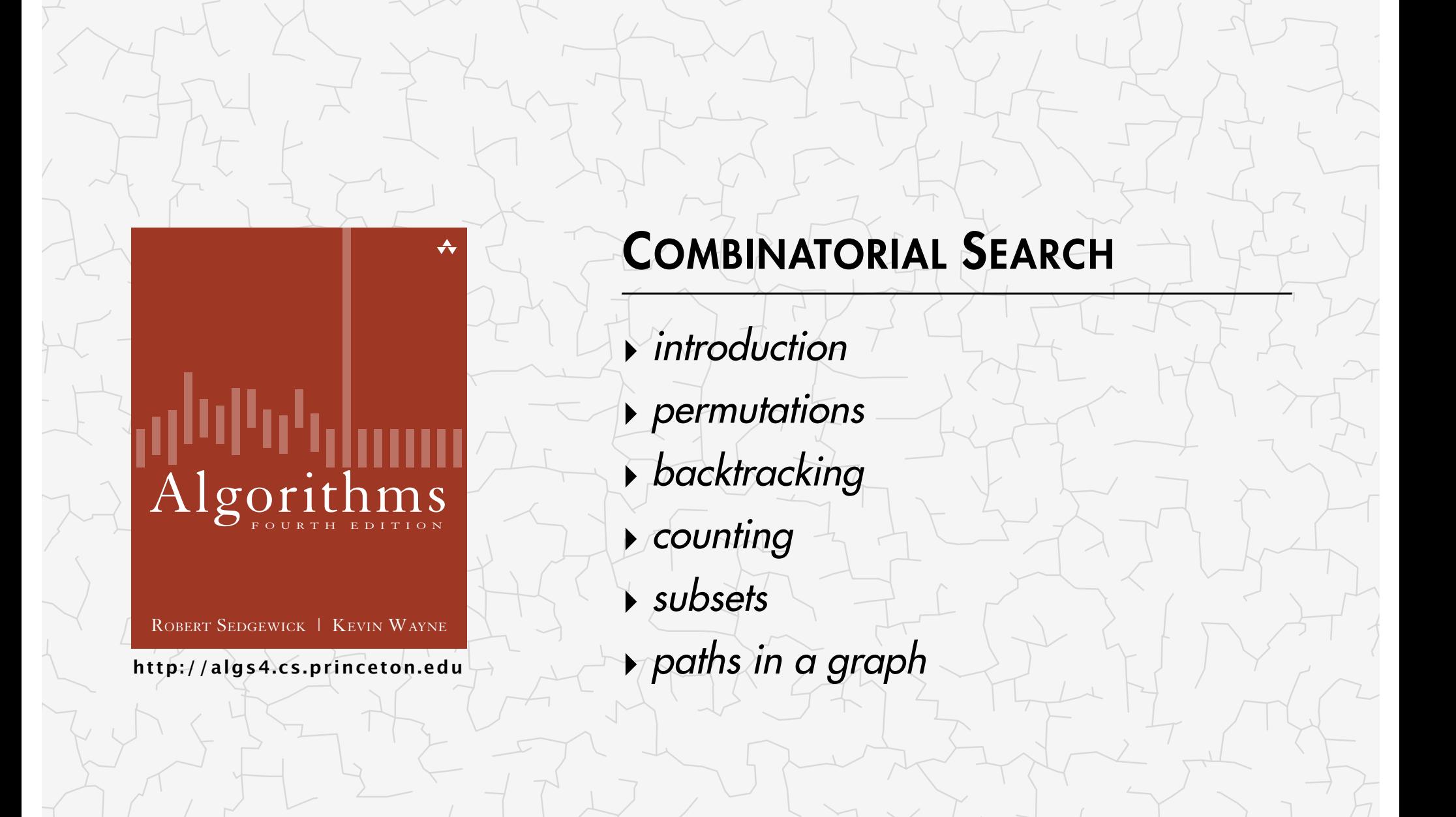

## COMBINATORIAL SEARCH

### **‣** *introduction*

**‣** *permutations*

**‣** *backtracking*

**‣** *paths in a graph*

**‣** *counting*

**‣** *subsets*

# Algorithms

ROBERT SEDGEWICK | KEVIN WAYNE

**http://algs4.cs.princeton.edu**

#### Implications of NP-completeness

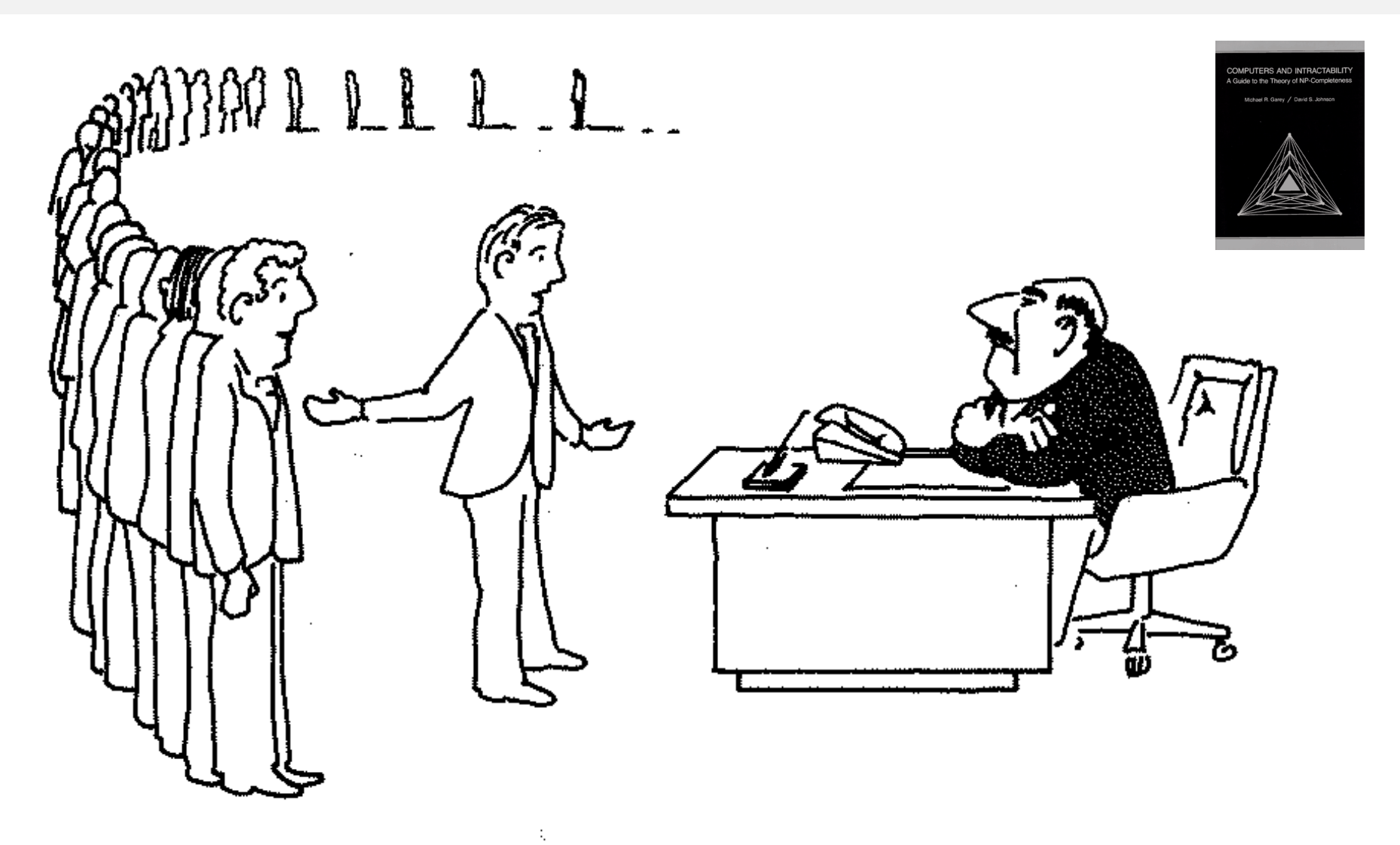

"I can't find an efficient algorithm, but neither can all these famous people."

Exhaustive search. Iterate through all elements of a search space.

Applicability. Huge range of problems (include intractable ones).

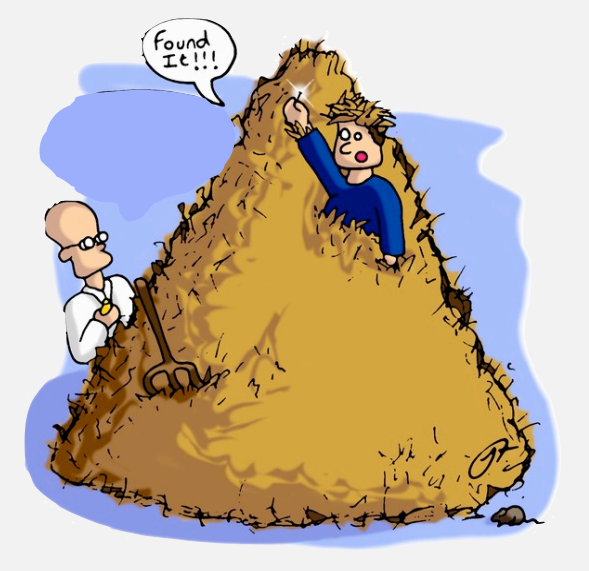

Caveat. Search space is typically exponential in size  $\Rightarrow$ effectiveness may be limited to relatively small instances.

Backtracking. Systematic method for examining feasible solutions to a problem, by systematically pruning infeasible ones.

#### Warmup: enumerate N-bit strings

Goal. Process all 2*<sup>N</sup>* bit strings of length *N*.

- Maintain array a[] where a[i] represents bit i.
- ・Simple recursive method does the job.

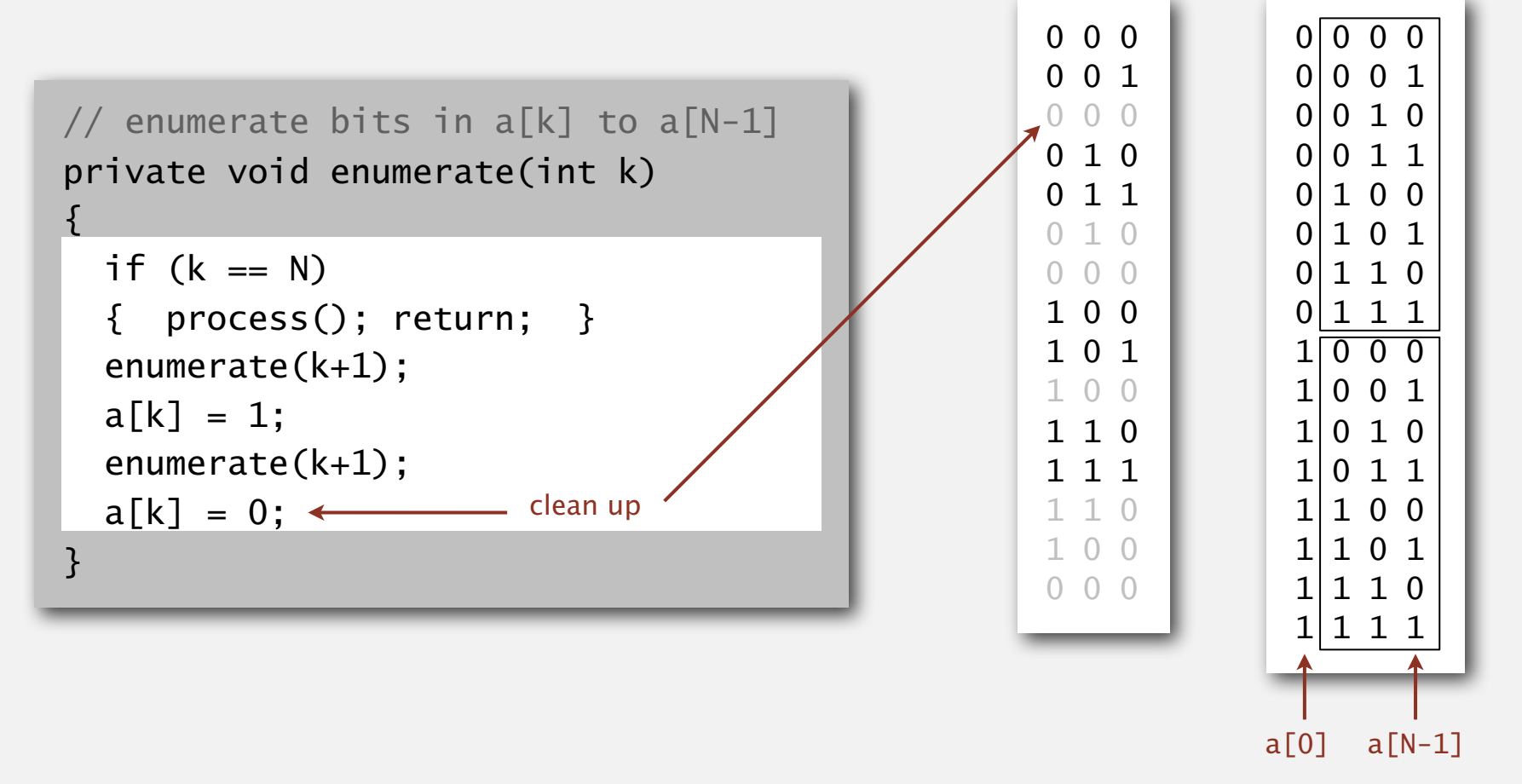

Remark. Equivalent to counting in binary from 0 to 2*<sup>N</sup>* – 1.

 $N = 4$ 

 $N = 3$ 

#### Warmup: enumerate N-bit strings

```
public class BinaryCounter
\{private int N; // number of bits
   private int[] a; // a[i] = ith bit
    public BinaryCounter(int N)
   \{this.N = N;
      this.a = new int[N];
       enumerate(0);
    }
    private void process()
   \{for (int i = 0; i < N; i++)StdOut.print(a[i]) + " ";
       StdOut.println();
    }
    private void enumerate(int k)
   \{if (k == N) { process(); return; }
      enumerate(k+1);
     a[k] = 1; enumerate(k+1);
     a[k] = 0; } 
}
                                                     \{}
                                                 all programs in t
                                                lecture are variati
                                                   on this theme
```

```
public static void main(String[] args)
    int N = Integer.parseInt(args[0]);
    new BinaryCounter(N);
```
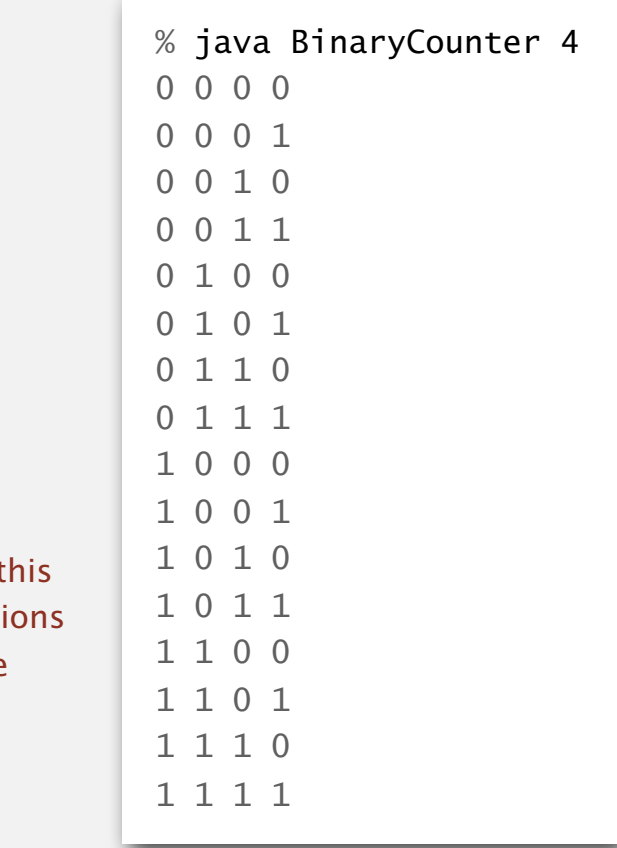

## COMBINATORIAL SEARCH

**‣** *introduction* 

**‣** *permutations*

**‣** *backtracking*

**‣** *paths in a graph*

**‣** *counting*

**‣** *subsets*

# Algorithms

ROBERT SEDGEWICK | KEVIN WAYNE

**http://algs4.cs.princeton.edu**

#### Traveling salesperson problem

Euclidean TSP. Given N points in the plane, find the shortest tour. Proposition. Euclidean TSP is NP-hard.

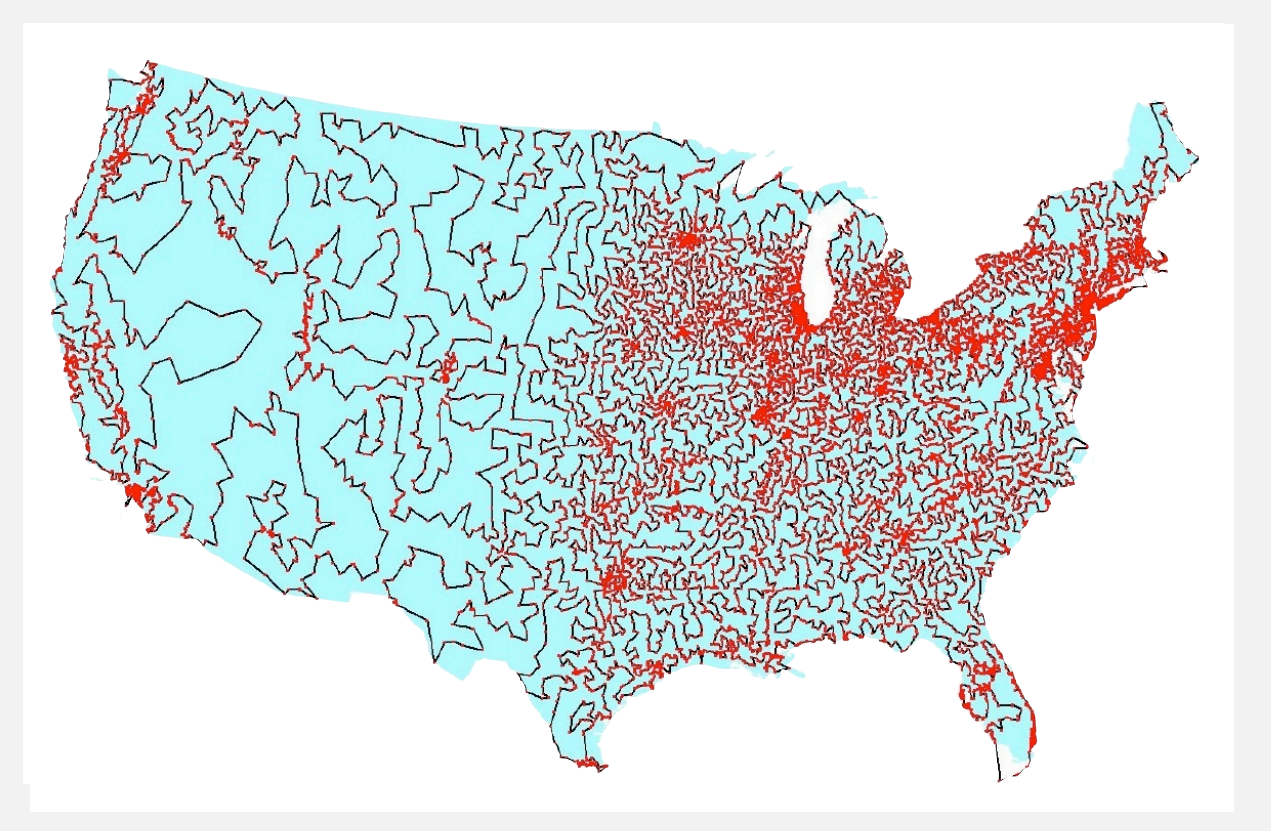

**13509 cities in the USA and an optimal tour**

Brute force. Design an algorithm that checks all tours.

Q. How many ways are there to place *N* rooks on an *N*-by-*N* board so that no rook can attack any other?

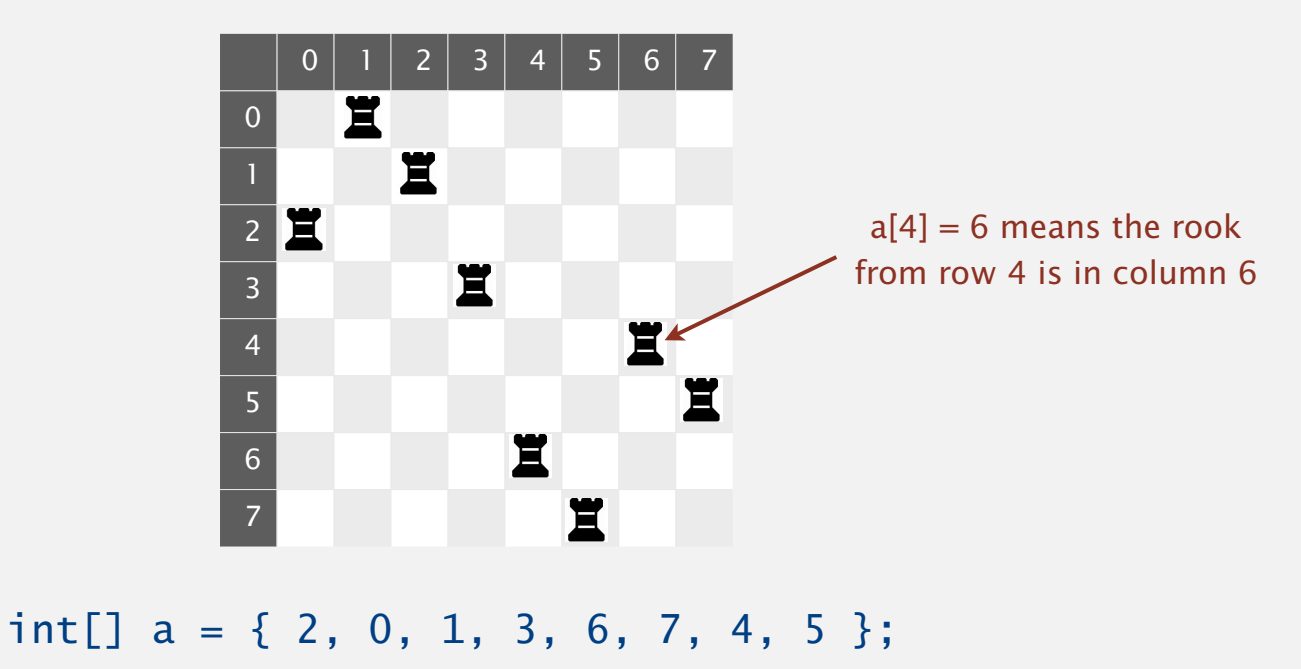

Representation. No two rooks in the same row or column  $\Rightarrow$  permutation.

Challenge. Enumerate all *N*! permutations of *N* integers 0 to *N* – 1.

#### Enumerating permutations

#### Recursive algorithm to enumerate all *N* ! permutations of *N* elements.

- ・Start with permutation a[0] to a[N-1].
- ・For each value of i:
	- swap a[i] into position 0
	- enumerate all  $(N-1)!$  permutations of a[1] to a[N-1]
	- clean up (swap a[i] back to original position)

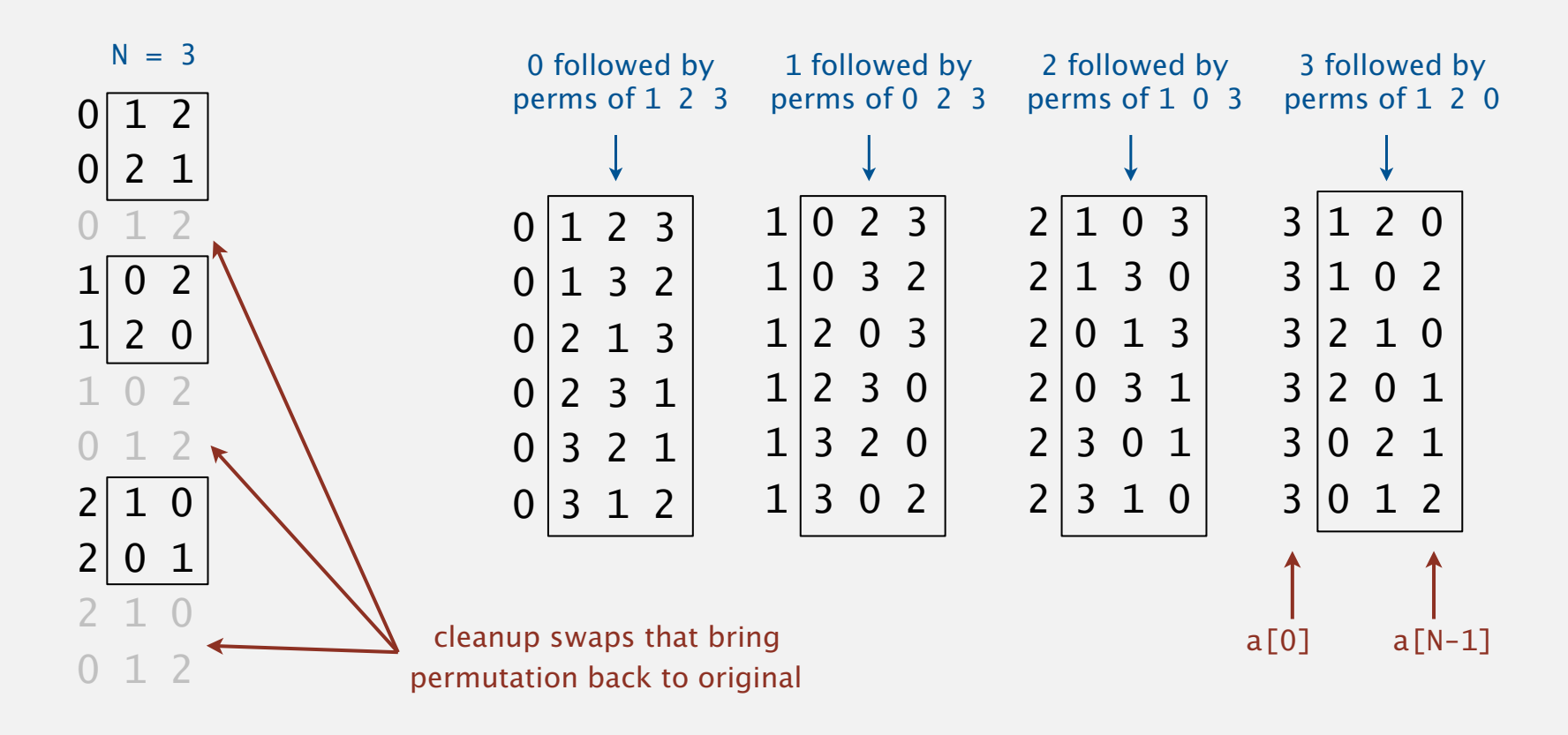

#### Enumerating permutations

Recursive algorithm to enumerate all *N* ! permutations of *N* elements.

- Start with permutation  $a[0]$  to  $a[N-1]$ .
- ・For each value of i:
	- swap a[i] into position 0
	- enumerate all  $(N-1)!$  permutations of a[1] to a[N-1]
	- clean up (swap a[i] back to original position)

```
// place N-k rooks in a[k] to a[N-1]private void enumerate(int k)
{f}if (k == N) { process(); return; }
   for (int i = k; i < N; i++)\{ exch(k, i);
       enumerate(k+1);
       exch(i, k);
 }
}
                         — clean up
```
#### Enumerating permutations

```
public class Rooks
\{ private int N;
   private int[] a; // bits (0 or 1)
    public Rooks(int N)
    {
      this.N = N;
      a = new int[N];
      for (int i = 0; i < N; i+1)
a[i] = i; \longleftarrow initial permutation
       enumerate(0);
    }
    private void enumerate(int k)
   \{ /* see previous slide */ \} private void exch(int i, int j)
   { int t = a[i]; a[i] = a[j]; a[j] = t; }
    public static void main(String[] args)
   \{int N = Integer.parseInt(args[0]); new Rooks(N);
    }
}
```

```
% java Rooks 2
0 1 
1 0 
% java Rooks 3
0 1 2 
0 2 1 
1 0 2 
1 2 0 
2 1 0 
2 0 1
```
#### 4-rooks search tree

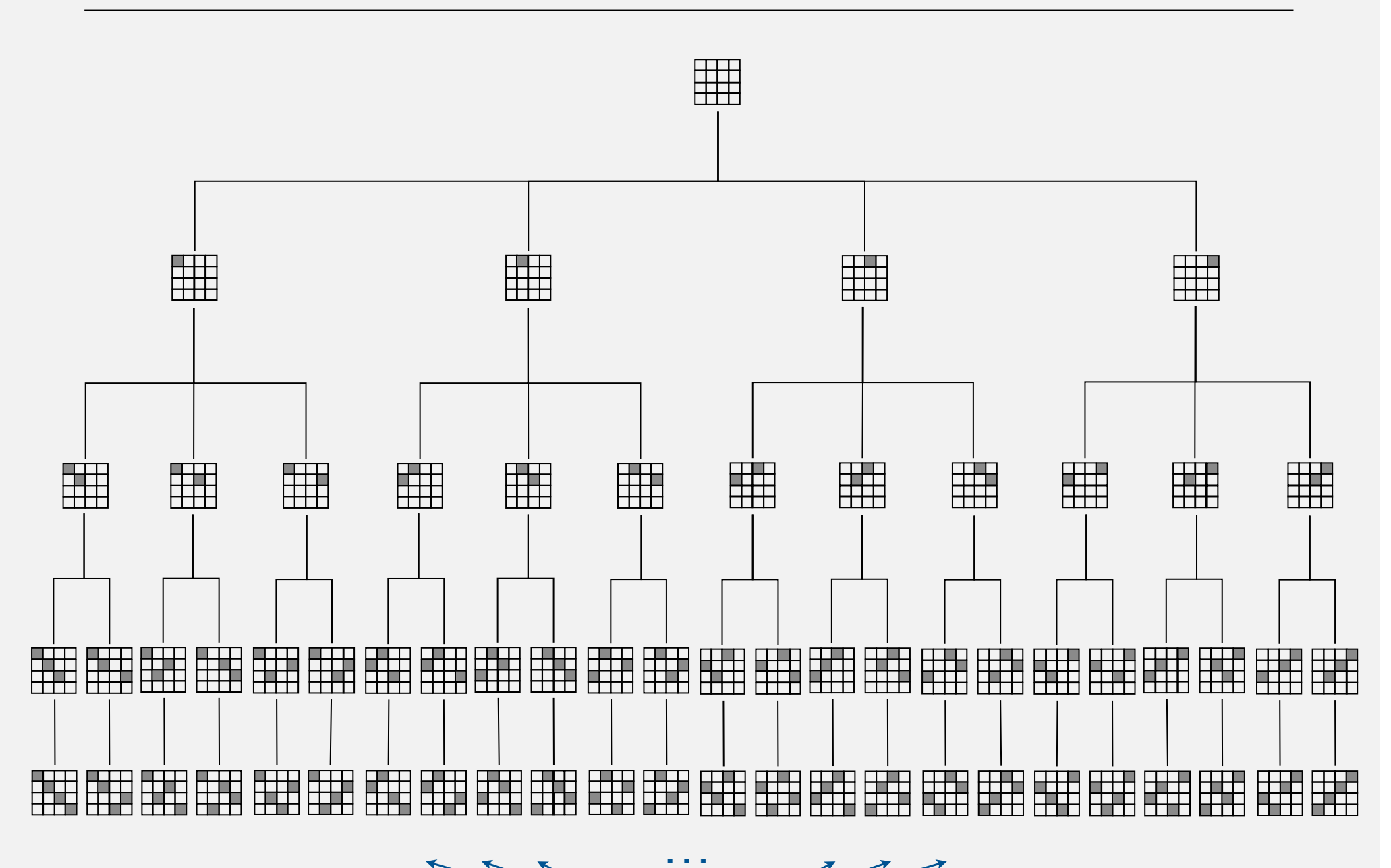

 $\sqrt{2}$ 

 $\overline{\phantom{a}}$ solutions

## COMBINATORIAL SEARCH

# Algorithms

ROBERT SEDGEWICK | KEVIN WAYNE

**http://algs4.cs.princeton.edu**

**‣** *backtracking*

**‣** *paths in a graph*

**‣** *counting*

**‣** *subsets*

**‣** *permutations*

**‣** *introduction*

#### N-queens problem

Q. How many ways are there to place *N* queens on an *N*-by-*N* board so that no queen can attack any other?

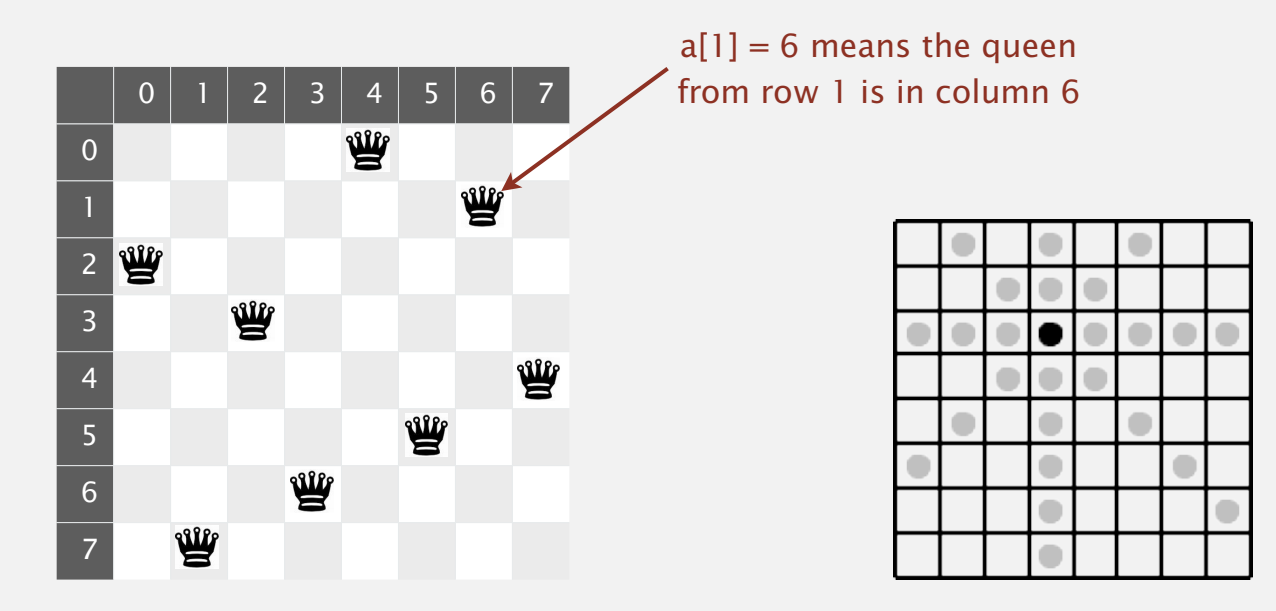

int[]  $a = \{ 2, 7, 3, 6, 0, 5, 1, 4 \}$ ;

Representation. No 2 queens in the same row or column  $\Rightarrow$  permutation. Additional constraint. No diagonal attack is possible.

Challenge. Enumerate (or even count) the solutions.  $\leftarrow$ unlike N-rooks problem, nobody knows answer for  $N > 30$ 

#### 4-queens search tree

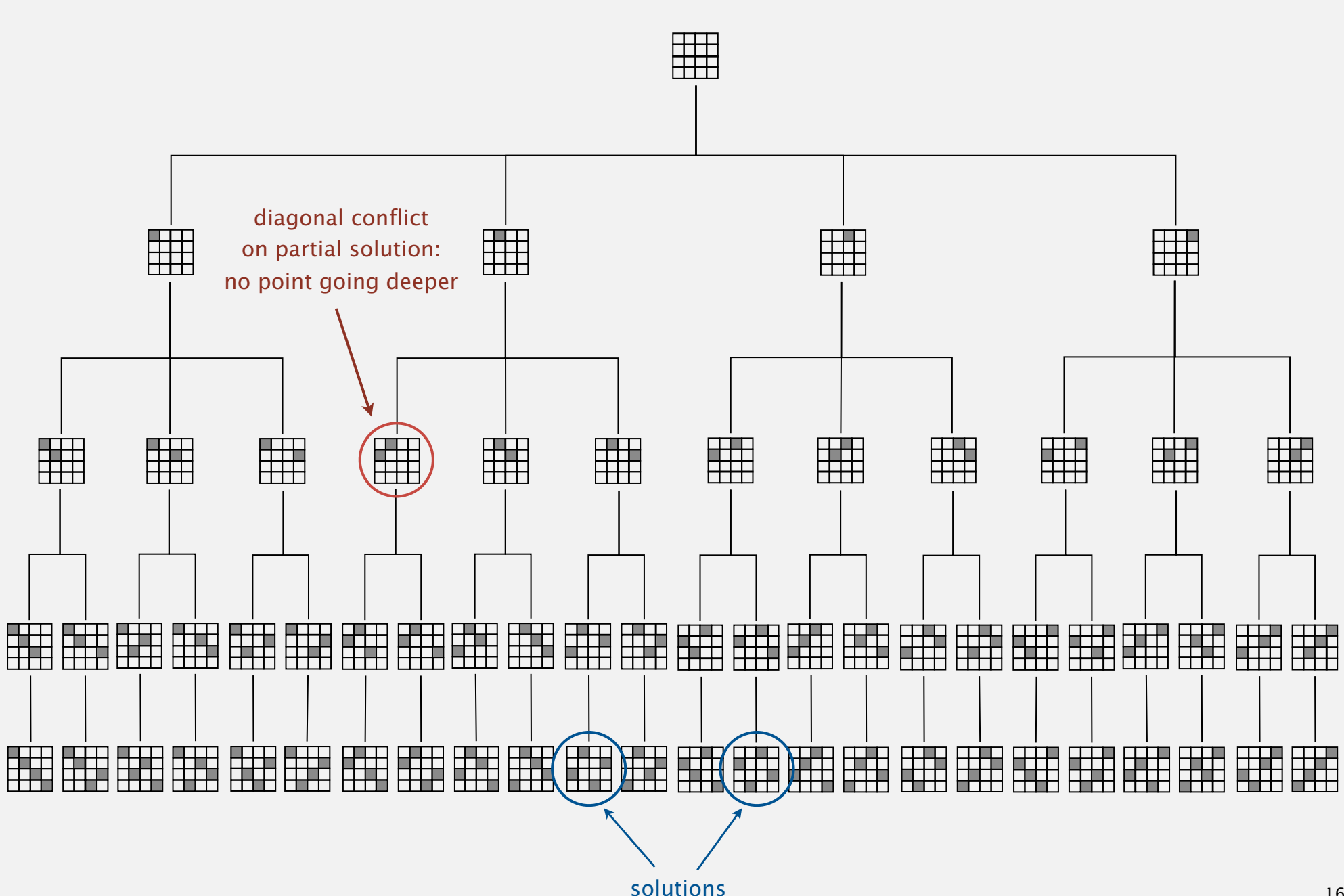

#### 4-queens search tree (pruned)

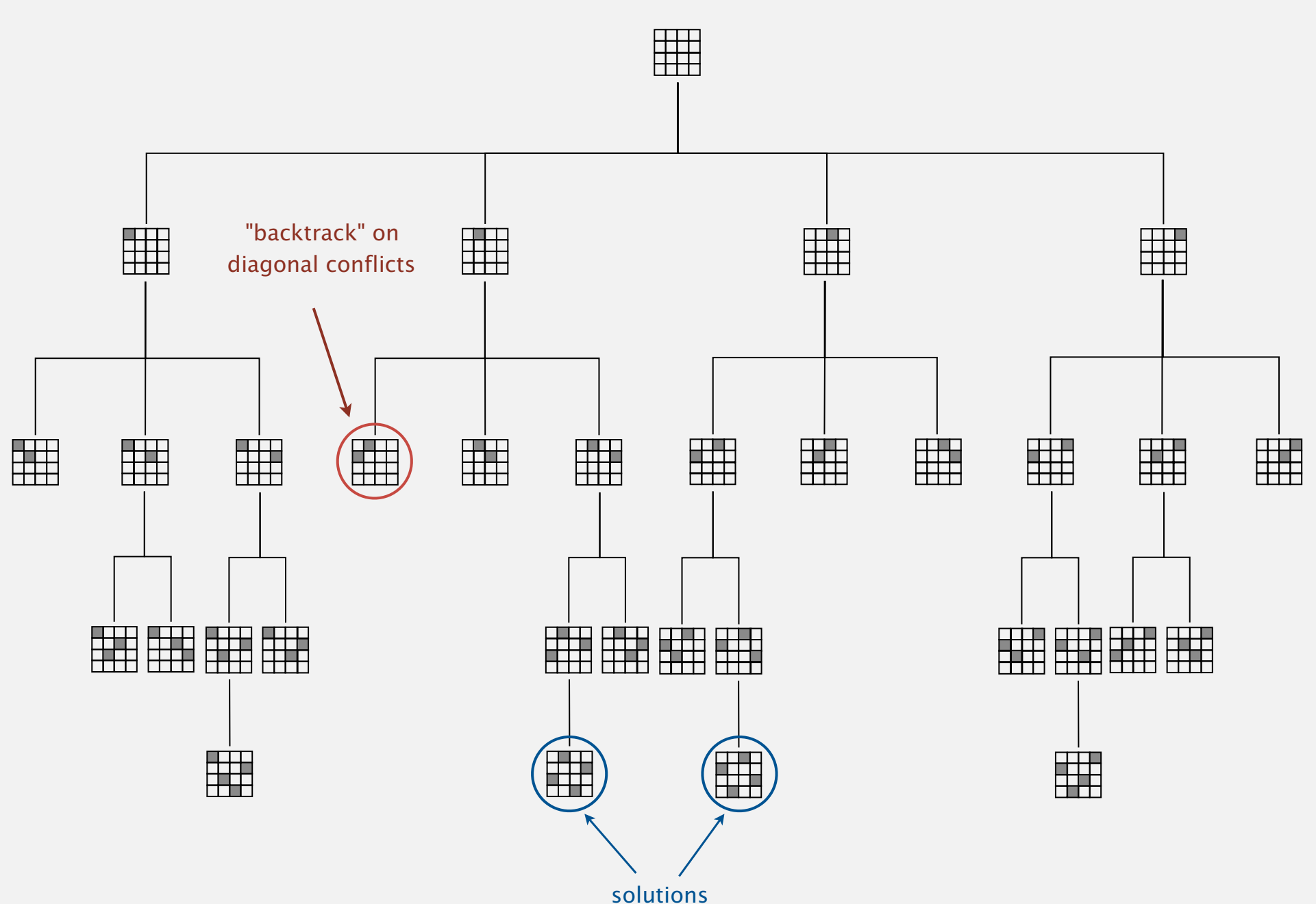

### **Backtracking**

Backtracking paradigm. Iterate through elements of search space.

- ・When there are several possible choices, make one choice and recur.
- ・If the choice is a dead end, backtrack to previous choice, and make next available choice.

Benefit. Identifying dead ends allows us to prune the search tree.

- Ex. [backtracking for *N*-queens problem]
	- ・Dead end: a diagonal conflict.
	- ・Pruning: backtrack and try next column when diagonal conflict found.

Applications. Puzzles, combinatorial optimization, parsing, ...

```
 private boolean canBacktrack(int k)
  \{for (int i = 0; i < k; i++)\{if ((a[i] - a[k]) == (k - i)) return true;
        if ((a[k] - a[i]) == (k - i)) return true;
      }
      return false;
 }
 // place N-k queens in a[k] to a[N-1] private void enumerate(int k)
\{if (k == N)\{ process(); return; \}for (int i = k; i < N; i++){f} exch(k, i);
         if (!canBacktrack(k)) enumerate(k+1);
        exch(i, k); }
 }
                                          stop enumerating if 
                                         adding queen k leads 
                                         to a diagonal violation
                                                                     % java Queens 4
                                                                     1 3 0 2
                                                                     2 0 3 1
                                                                     % java Queens 5
                                                                     0 2 4 1 3 
                                                                     0 3 1 4 2 
                                                                     1 3 0 2 4 
                                                                     1 4 2 0 3 
                                                                     2 0 3 1 4 
                                                                     2 4 1 3 0 
                                                                     3 1 4 2 0 
                                                                     3 0 2 4 1 
                                                                     4 1 3 0 2 
                                                                     4 2 0 3 1 
                                                                     % java Queens 6
                                                                     1 3 5 0 2 4 
                                                                     2 5 1 4 0 3 
                                                                     3 0 4 1 5 2 
                                                                     4 2 0 5 3 1 
                                                                   a[0] a[N-1]
```
### N-queens problem: effectiveness of backtracking

Pruning the search tree leads to enormous time savings.

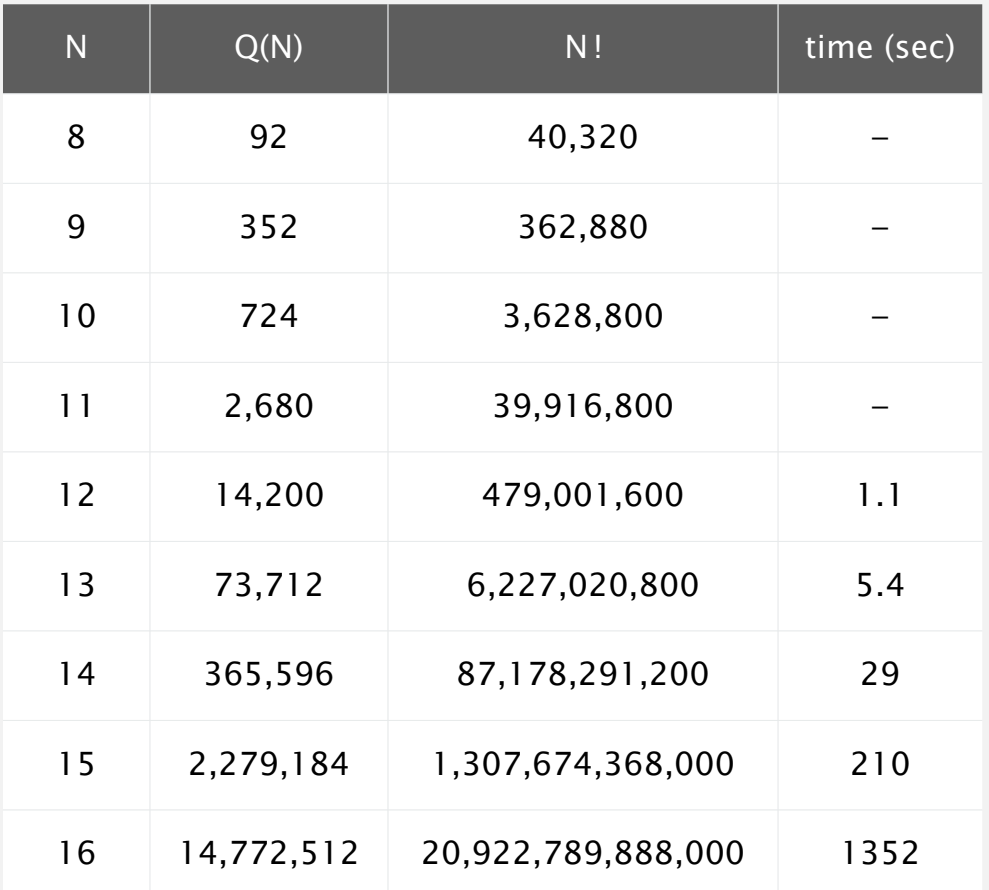

Conjecture.  $Q(N) \sim N! / c^N$ , where *c* is about 2.54. Hypothesis. Running time is about (*N* ! / 2.5*<sup>N</sup>*) / 43,000 seconds.

#### Some backtracking success stories

TSP. Concorde solves real-world TSP instances with  $\sim$  85K points.

- ・Branch-and-cut.
- ・Linear programming.
- ・...

Combinatorial Optimization and Networked Combinatorial Optimization **Research and** Development Environment

SAT. Chaff solves real-world instances with  $\sim 10K$  variable.

- ・Davis-Putnam backtracking.
- ・Boolean constraint propagation.
- ・...

#### **Chaff: Engineering an Efficient SAT Solver**

Matthew W. Moskewicz Department of EECS UC Berkeley

moskewcz@alumni.princeton.edu

Conor F. Madigan Department of EECS MIT

Ying Zhao, Lintao Zhang, Sharad Malik Department of Electrical Engineering Princeton University

cmadigan@mit.edu {yingzhao, lintaoz, sharad}@ee.princeton.edu

**1.1 Problem Specification**

#### **ABSTRACT**

Boolean Satisfiability is probably the most studied of combinatorial optimization/search problems. Significant effort has been devoted to trying to provide practical solutions to this problem for problem instances encountered in a range of applications in Electronic Design Automation (EDA), as well as in Artificial Intelligence (AI). This study has culminated in the

use in both research and industry. Most existing complete solvers

Many publicly available SAT solvers (e.g. GRASP [8], POSIT [5], SATO [13], rel\_sat [2], WalkSAT [9]) have been developed, most employing some combination of two main strategies: the Davis-Putnam (DP) backtrack search and heuristic local search. Heuristic local search techniques are not guaranteed to be complete (i.e. they are not guaranteed to find a satisfying assignment if one exists or prove unsatisfiability); as a result, complete SAT solvers (including ours) are based almost

## COMBINATORIAL SEARCH

**‣** *introduction*

**‣** *permutations*

**‣** *backtracking*

**‣** *paths in a graph*

**‣** *counting*

**‣** *subsets*

# Algorithms

ROBERT SEDGEWICK | KEVIN WAYNE

**http://algs4.cs.princeton.edu**

#### Counting: Java implementation

```
Goal. Enumerate all N-digit base-R numbers.
Solution. Generalize binary counter in lecture warmup.
   // enumerate base-R numbers in a[k] to a[N-1]
   private static void enumerate(int k)
   \{if (k == N) { process(); return; }
      for (int r = 0; r < R; r_{++})
      \{a[k] = r; enumerate(k+1);
    }
   a[k] = 0; \longleftarrow cleanup not needed; why?
   }
                                                                    % java Counter 2 4
                                                                    0 0
                                                                    0 1
                                                                    0 2
                                                                    0 3
                                                                    1 0
                                                                    1 1
                                                                    1 2
                                                                    1 3
                                                                    2 0
                                                                    2 1
                                                                    2 2
                                                                    2 3
                                                                    3 0
                                                                    3 1
                                                                    3 2
                                                                    3 3
                                                                    % java Counter 3 2
                                                                    0 0 0
                                                                    0 0 1
                                                                    0 1 0
                                                                    0 1 1
                                                                    1 0 0
                                                                    1 0 1
                                                                    1 1 0
                                                                    1 1 1
                                                                  a[0] a[N-1]
```
Goal. Fill 9-by-9 grid so that every row, column, and box contains each of the digits 1 through 9.

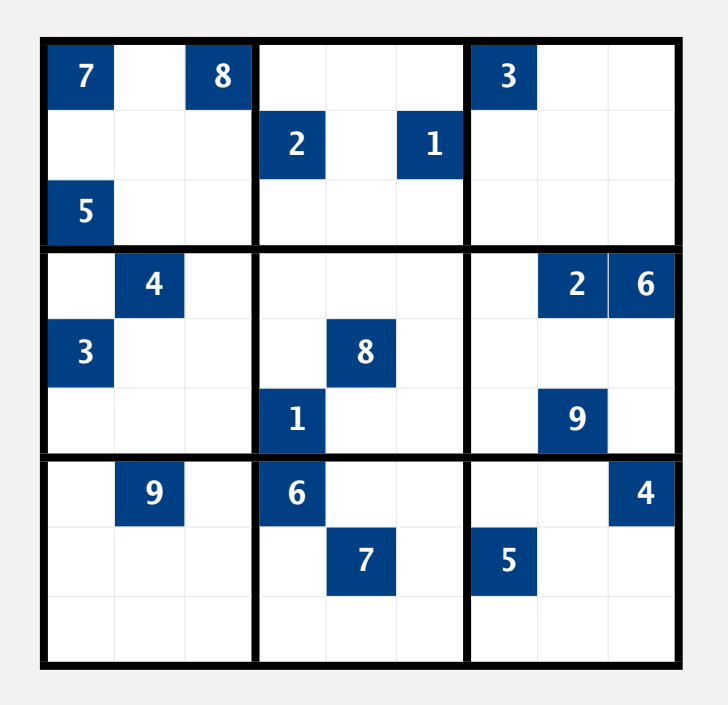

*" Sudoku is a denial of service attack on human intellect. "*

 *— Ben Laurie* (*founding director of Apache Software Foundation*)

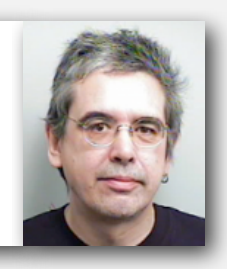

Goal. Fill 9-by-9 grid so that every row, column, and box contains each of the digits 1 through 9.

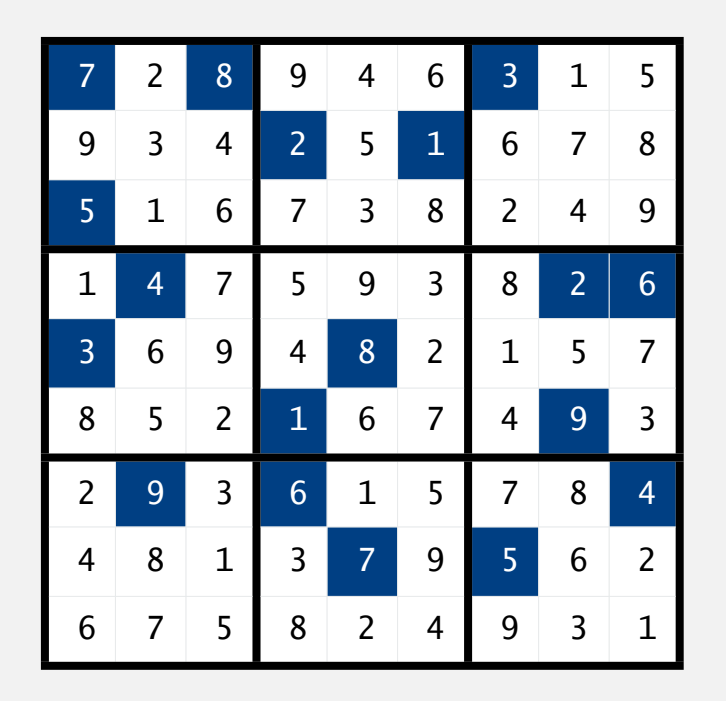

### Sudoku is (probably) intractable

Remark. Natural generalization of Sudoku is NP-complete.

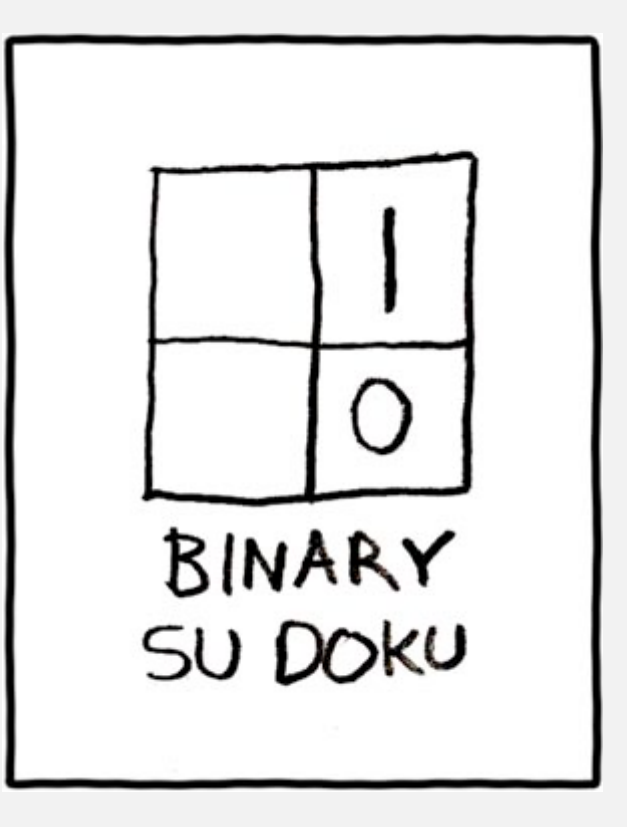

http://xkcd.com/74

#### Sudoku: brute-force solution

Goal. Fill 9-by-9 grid so that every row, column, and box contains each of the digits 1 through 9.

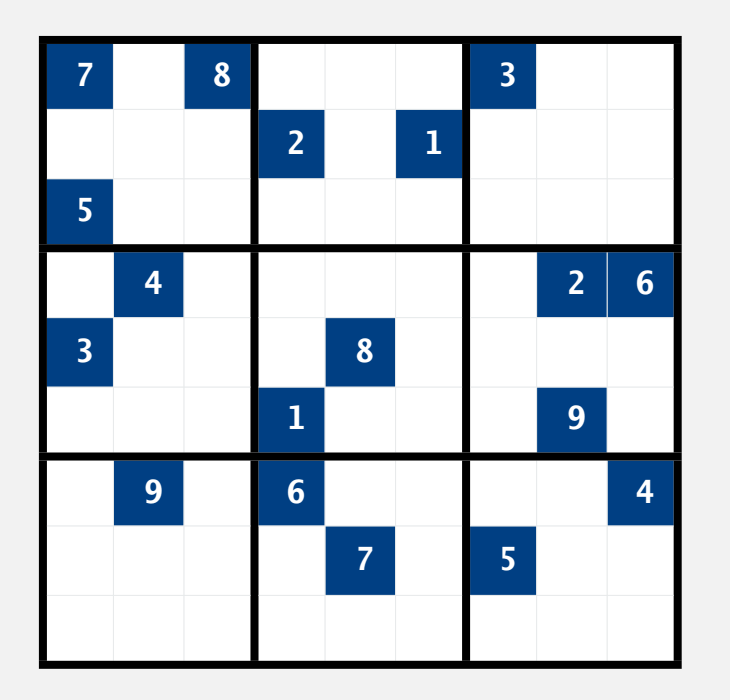

Solution. Enumerate all 81-digit base-9 numbers (with backtracking).

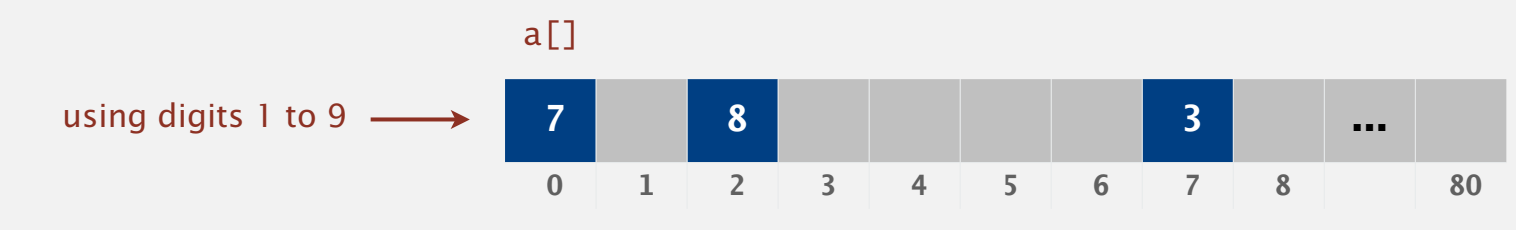

#### Sudoku: backtracking solution

#### Iterate through elements of search space.

- ・For each empty cell, there are 9 possible choices.
- ・Make one choice and recur.
- ・If you find a conflict in row, column, or box, then backtrack.

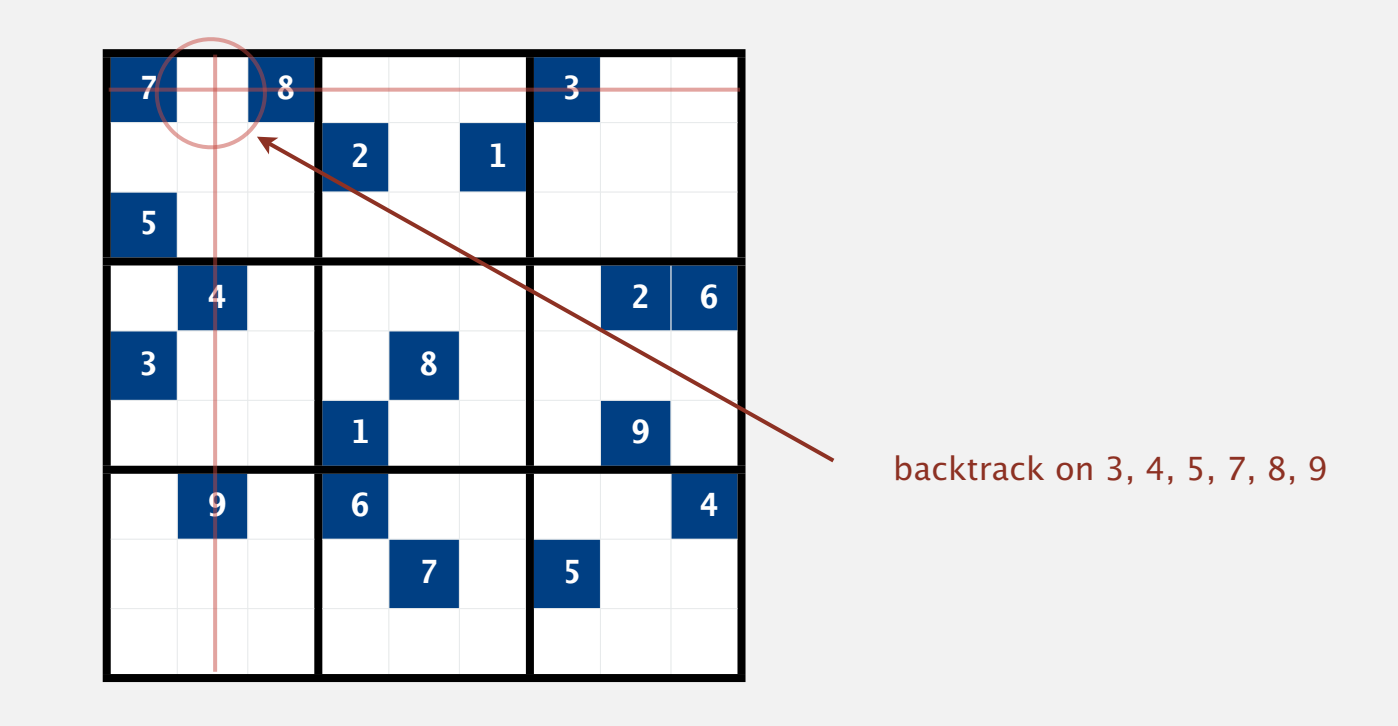

#### Sudoku: Java implementation

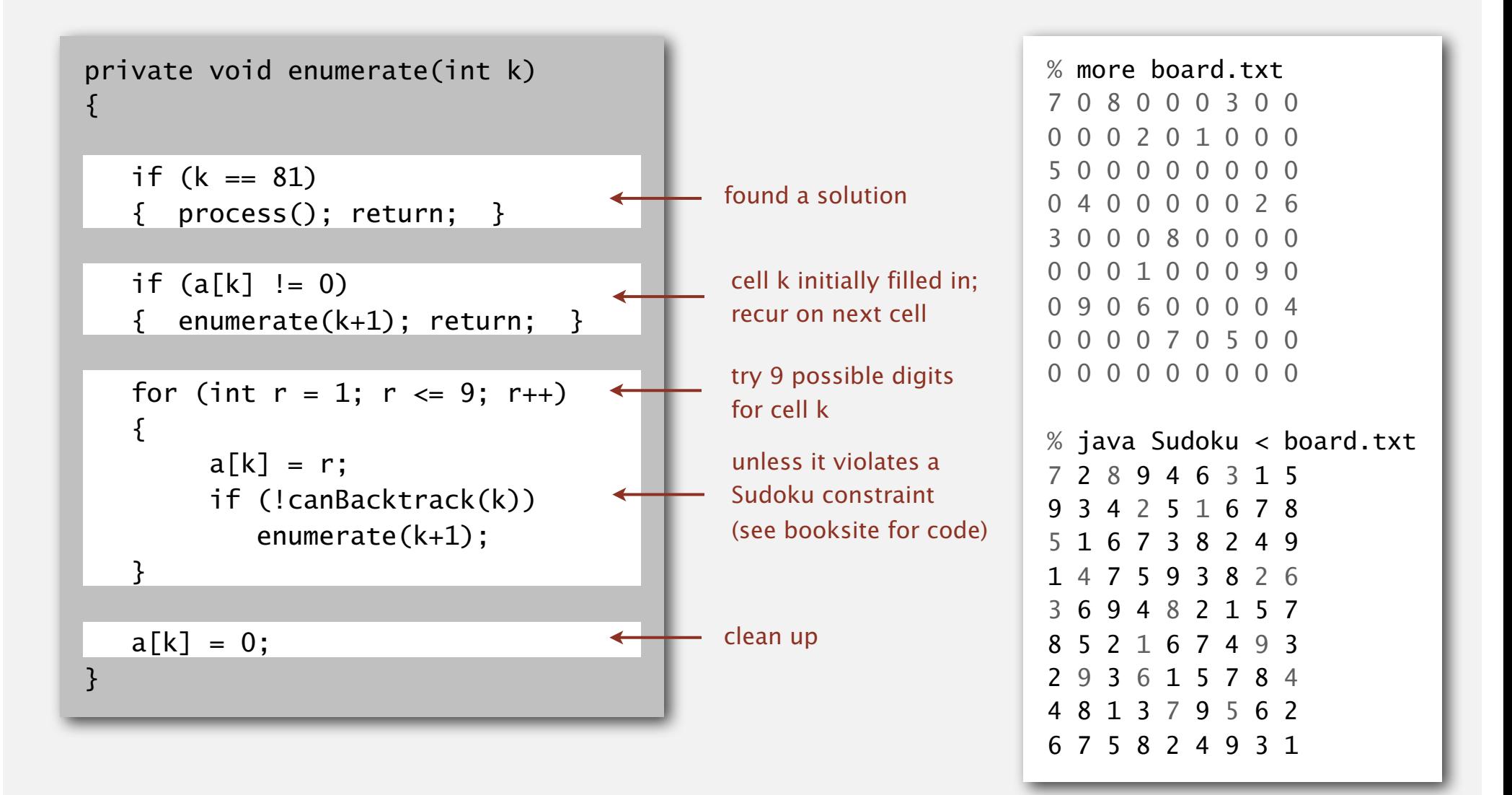

## COMBINATORIAL SEARCH

# Algorithms

**‣** *subsets*

**‣** *introduction*

**‣** *permutations*

**‣** *backtracking*

*rpaths in a grap.* 

**‣** *counting*

ROBERT SEDGEWICK | KEVIN WAYNE

**http://algs4.cs.princeton.edu**

#### Enumerating subsets: natural binary encoding

Given *N* elements, enumerate all 2*<sup>N</sup>* subsets.

- Count in binary from  $0$  to  $2^N 1$ .
- ・Maintain array a[] where a[i] represents element i.
- ・If 1, a[i] in subset; if 0, a[i] not in subset.

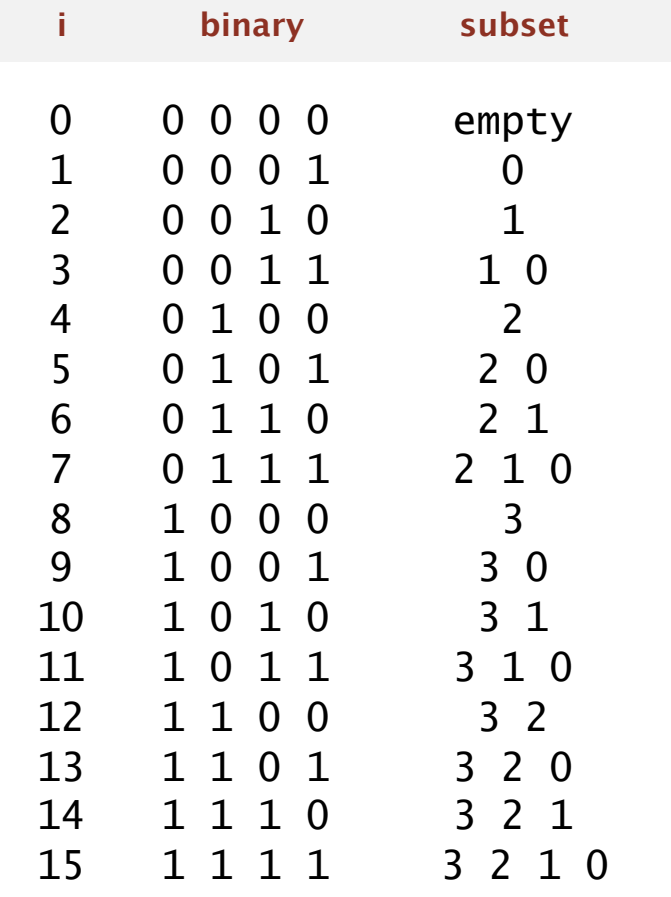

#### Enumerating subsets: natural binary encoding

Given *N* elements, enumerate all 2*<sup>N</sup>* subsets.

- Count in binary from 0 to  $2^N-1$ .
- Maintain array a[] where a[i] represents element i.
- If 1,  $a[i]$  in subset; if  $0$ ,  $a[i]$  not in subset.

#### Binary counter from warmup does the job.

```
private void enumerate(int k)
\{if (k == N)\{ process(); return; \} enumerate(k+1);
  a[k] = 1; enumerate(k+1);
  a[k] = 0;}
```
#### Digression: Samuel Beckett play

Quad. Starting with empty stage, 4 characters enter and exit one at a time, such that each subset of actors appears exactly once.

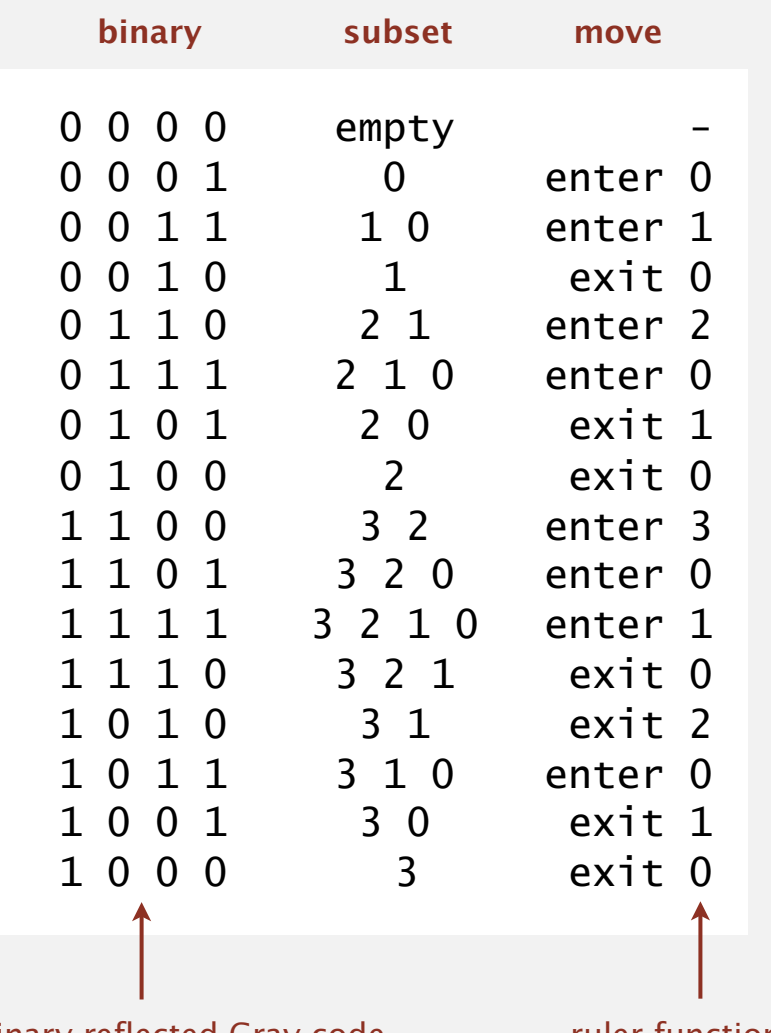

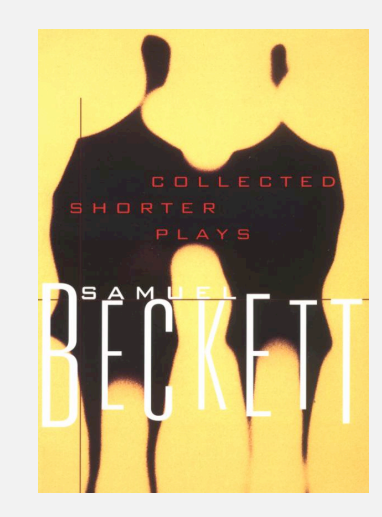

binary reflected Gray code ruler function

#### Digression: Samuel Beckett play

Quad. Starting with empty stage, 4 characters enter and exit one at a time, such that each subset of actors appears exactly once.

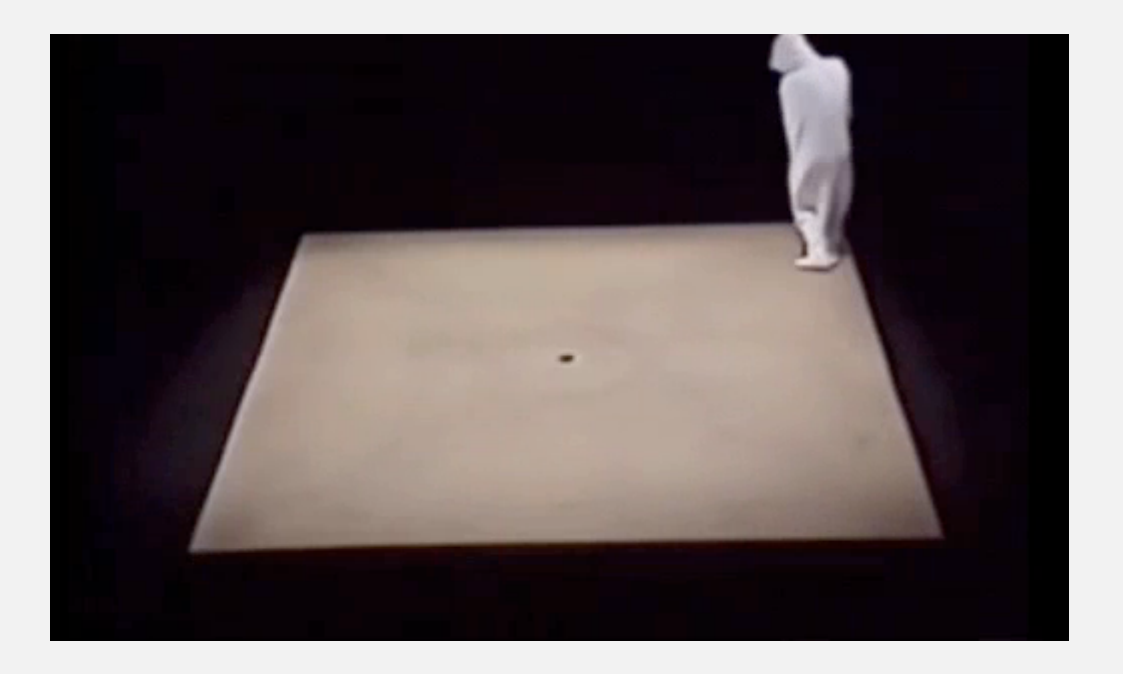

*" Epic fail. The subsets* { *R, W, Y, B* } *and* { *R, W, B* } *each appear twice; " faceless, emotionless one of the far future, a world where people are born, the subsets* { *R* }*,* { *B, Y* }*,* { *W, R* }*, and* { *W, B, Y* } *do not appear." go through prescribed movements, fear non-being even though their lives are meaningless, and then they disappear or die.*" — Sidney Homan

#### Binary reflected gray code

Def. The *k*-bit binary reflected Gray code is:

- The  $(k-1)$  bit code with a 0 prepended to each word, followed by
- The  $(k-1)$  bit code in reverse order, with a 1 prepended to each word.

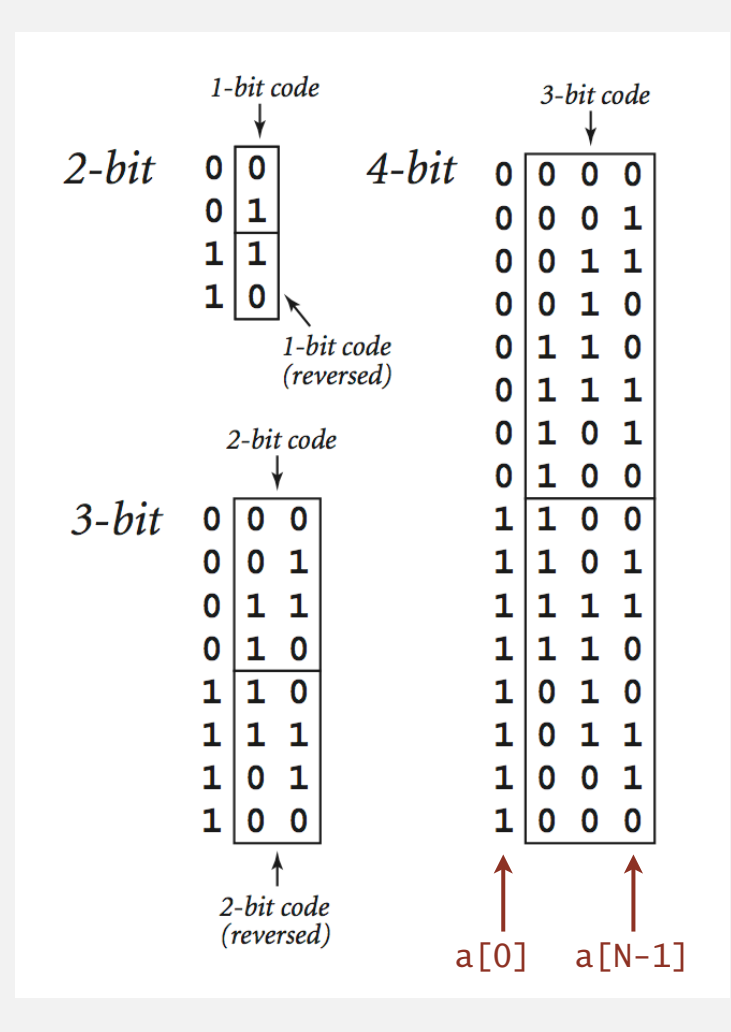

#### Two simple changes to binary counter from warmup:

- ・Flip a[k] instead of setting it to 1.
- ・Eliminate cleanup.

#### // all bit strings in  $a[k]$  to  $a[N-1]$ private void enumerate(int k) { if  $(k == N)$ process(); return; } enumerate(k+1);  $a[k] = 1 - a[k];$  enumerate(k+1); } // all bit strings in  $a[k]$  to  $a[N-1]$ private void enumerate(int k) { if  $(k == N)$ process(); return; } enumerate(k+1);  $a[k] = 1;$  enumerate(k+1);  $a[k] = 0;$ } **Gray code binary counter standard binary counter (from warmup)**  $0\overline{0}$   $0$  $0 \vert 0 \vert 1$  $0 \vert 1 \; 1$  $0 \ 1 \ 0$  $1 1 0.$  $1 \ 1 \ 1$  $1 \vert 0 \vert 1$  $1 \vert 0 \vert 0$ 0 0 0 0 0 1 0 1 0 0 1 1 1 0 0 1 0 1 1 1 0 1 1 1 same values since no cleanup

Advantage. Only one element in subset changes at a time.

 $a[0]$   $a[N-1]$ 

#### More applications of Gray codes

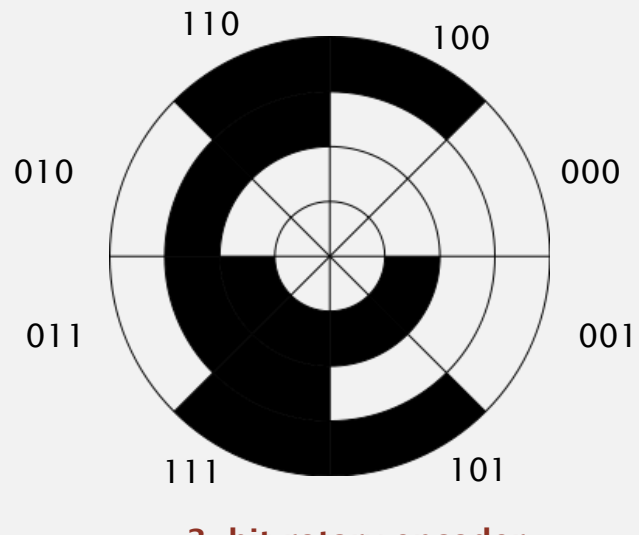

**3-bit rotary encoder**

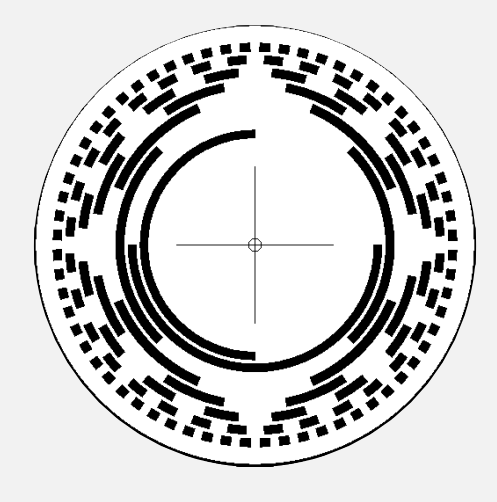

**8-bit rotary encoder**

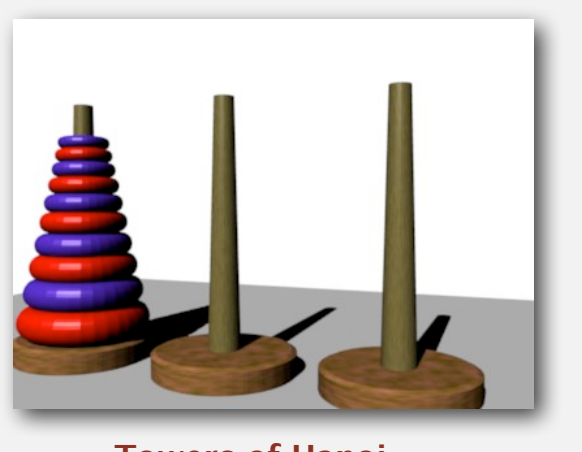

**Towers of Hanoi** *(move ith smallest disk when bit i changes in Gray code)*

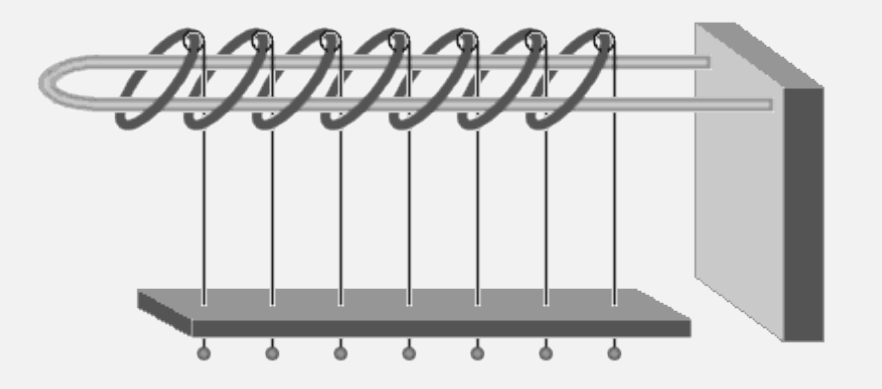

**Chinese ring puzzle (Baguenaudier)** *(move ith ring from right when bit i changes in Gray code)*

### Scheduling

Scheduling (set partitioning). Given *N* jobs of varying length, divide among two machines to minimize the makespan (time the last job finishes).

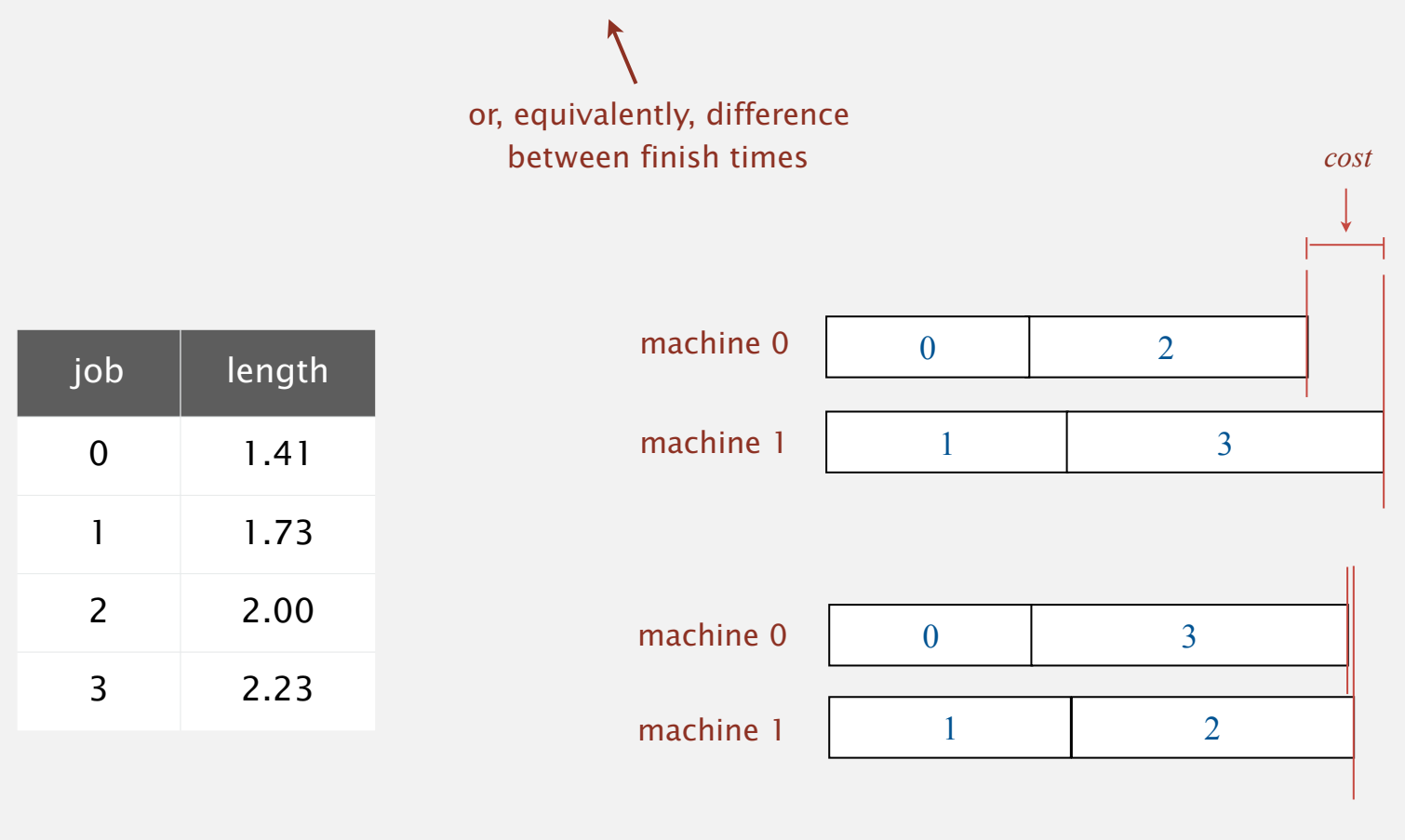

*.09*

Remark. This scheduling problem is NP-complete.

Brute force. Enumerate 2*<sup>N</sup>* subsets; compute makespan; return best.

#### Many opportunities to improve.

- ・Fix first job to be on machine 0. factor of 2 speedup
- ・Maintain difference in finish times. (and avoid recomputing cost from scratch) factor of N speedup (using Gray code order)
- Backtrack when partial schedule cannot beat best known.  $\leftarrow$
- ・Preprocess all 2*<sup>k</sup>* subsets of last *k* jobs; cache results in memory.

```
private void enumerate(int k)
{
  if (k == N) { process(); return; }
   if (canBacktrack(k)) return;
   enumerate(k+1);
  a[k] = 1 - a[k]; enumerate(k+1);
}
```
huge opportunities for improvement reduces time to  $2N-k$  on typical inputs

at cost of  $2<sup>k</sup>$  memory

## COMBINATORIAL SEARCH

# Algorithms

ROBERT SEDGEWICK | KEVIN WAYNE

**http://algs4.cs.princeton.edu**

**‣** *paths in a graph*

**‣** *introduction*

**‣** *permutations*

**‣** *backtracking*

**‣** *counting*

**‣** *subsets*

#### Enumerating all paths on a grid

Goal. Enumerate all simple paths on a grid of adjacent sites.

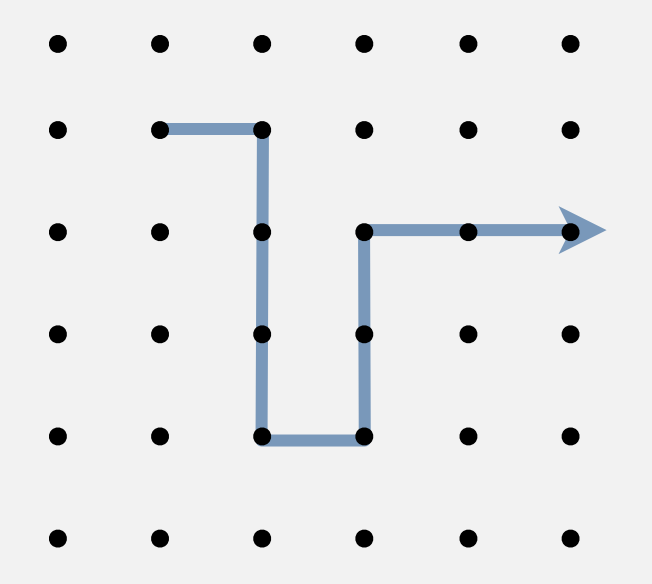

no two atoms can occupy same position at same time

Application. Self-avoiding lattice walk to model polymer chains.

#### Enumerating all paths on a grid: Boggle

Boggle. Find all words that can be formed by tracing a simple path of adjacent cubes (left, right, up, down, diagonal).

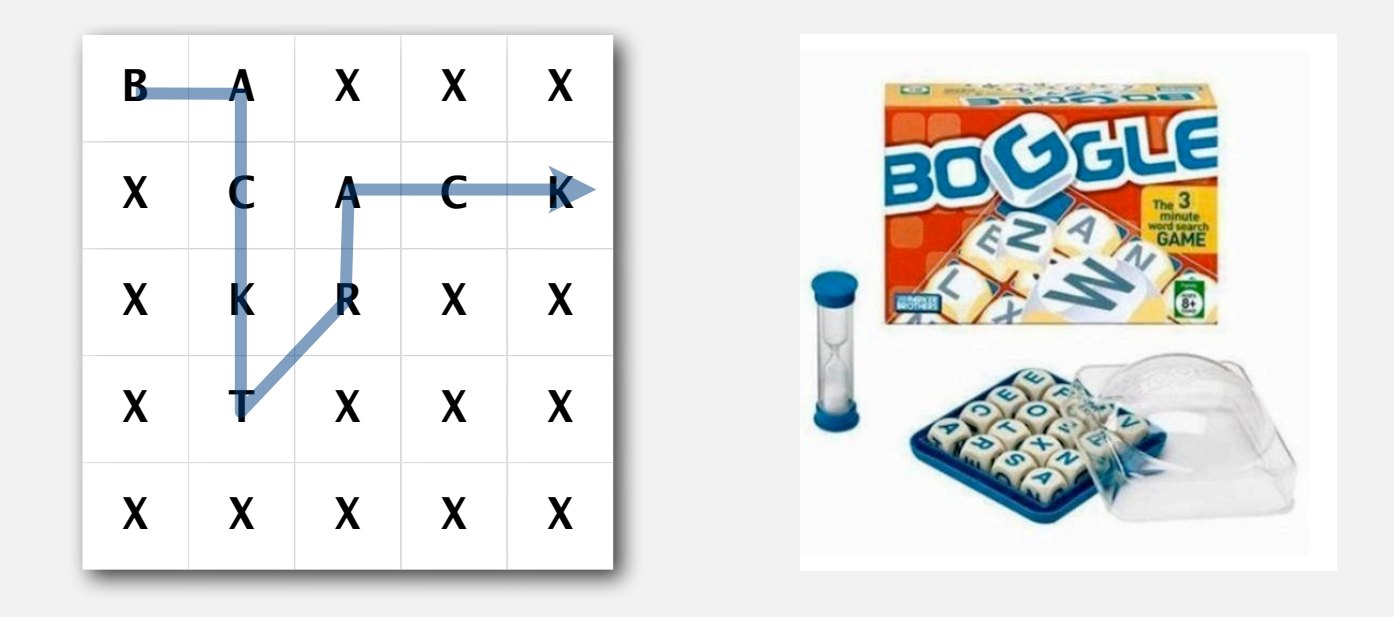

Backtracking. Stop as soon as no word in dictionary contains string of letters on current path as a prefix  $\Rightarrow$  use a trie. B **BA BAX** 

#### Boggle: Java implementation

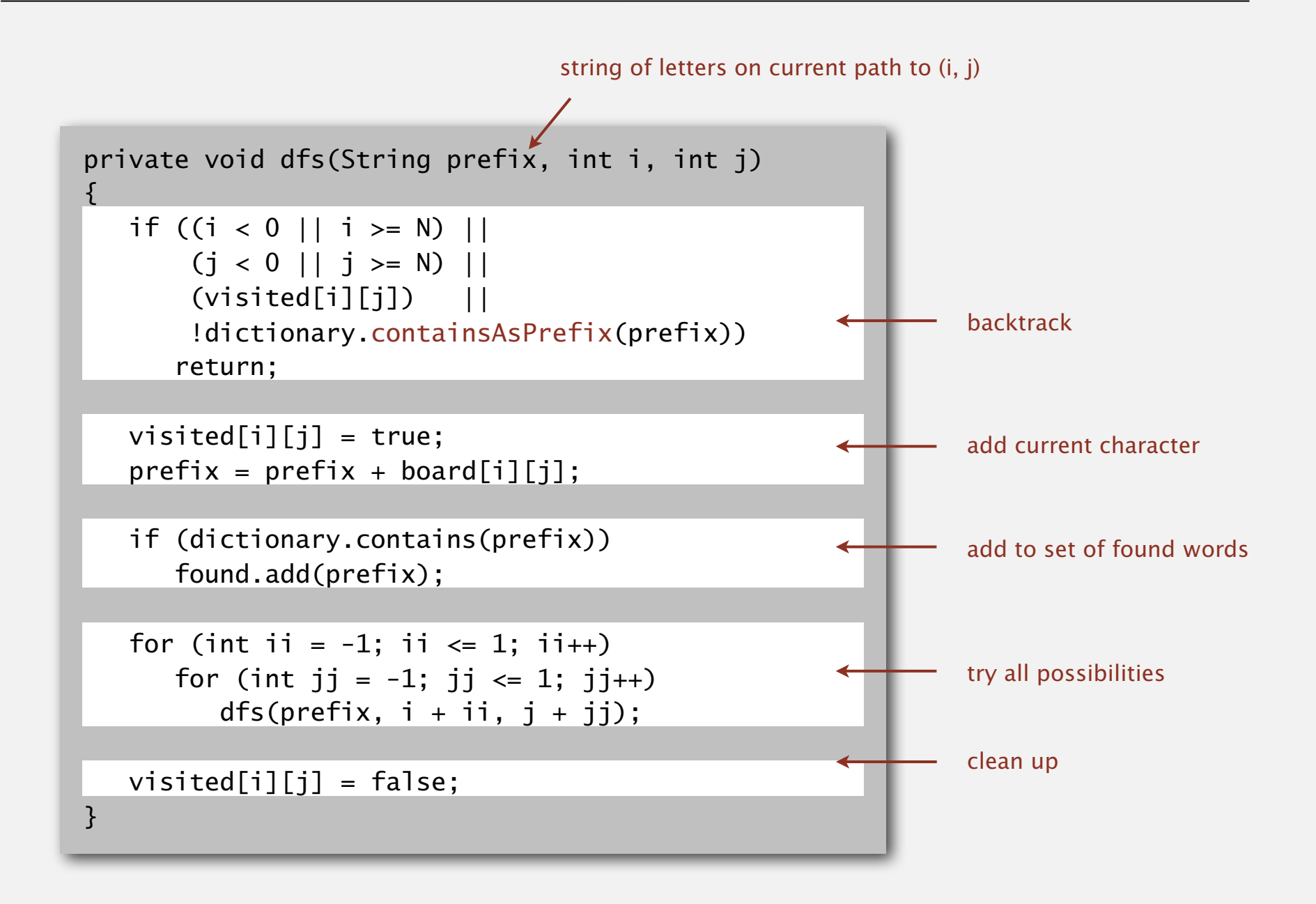

#### Hamilton path

Goal. Find a simple path that visits every vertex exactly once

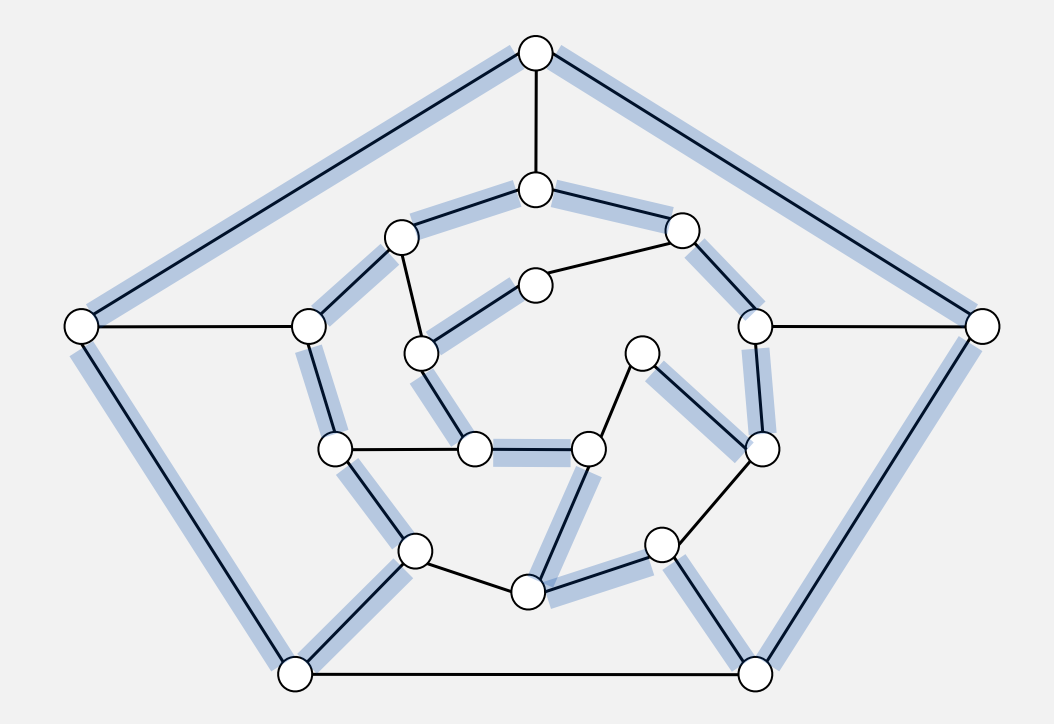

visit every edge exactly once

Remark. Euler path easy, but Hamilton path is NP-complete.

Goal. Find a sequence of moves for a knight so that (starting from any desired square) it visits every square on a chessboard exactly once.

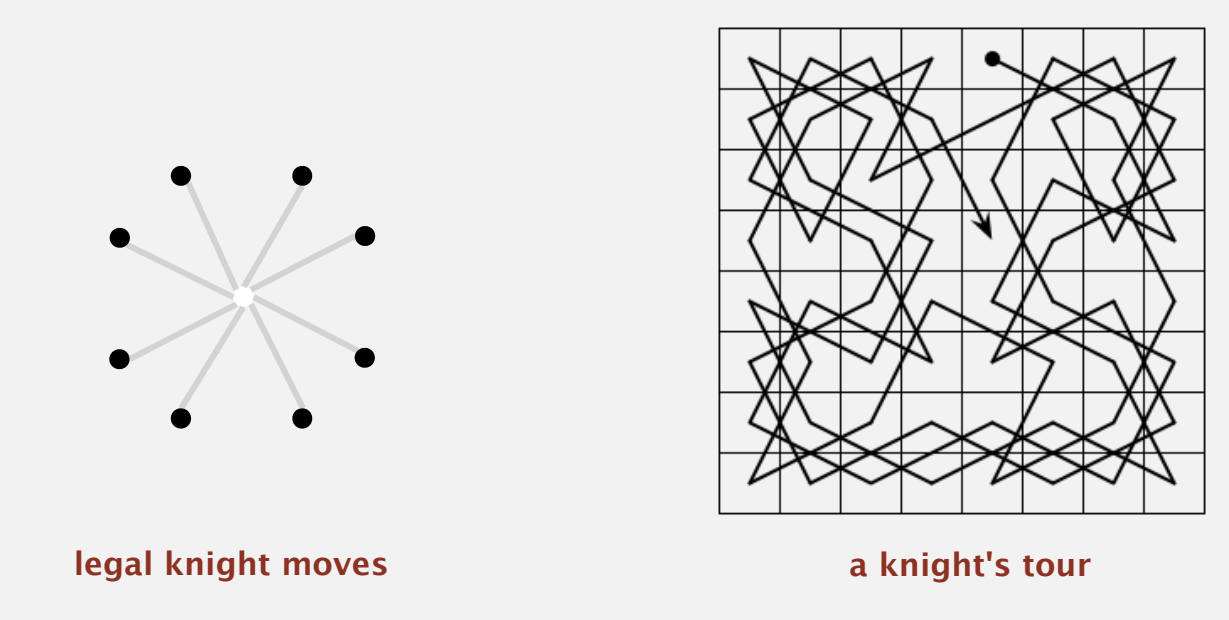

Solution. Find a Hamilton path in knight's graph.

#### Hamilton path: backtracking solution

Backtracking solution. To find Hamilton path starting at *v* :

- ・Add *v* to current path.
- ・For each vertex *w* adjacent to *<sup>v</sup>*
	- find a simple path starting at *w* using all remaining vertices
- ・Clean up: remove *v* from current path.

- Q. How to implement?
- A. Depth-first search + cleanup (!)

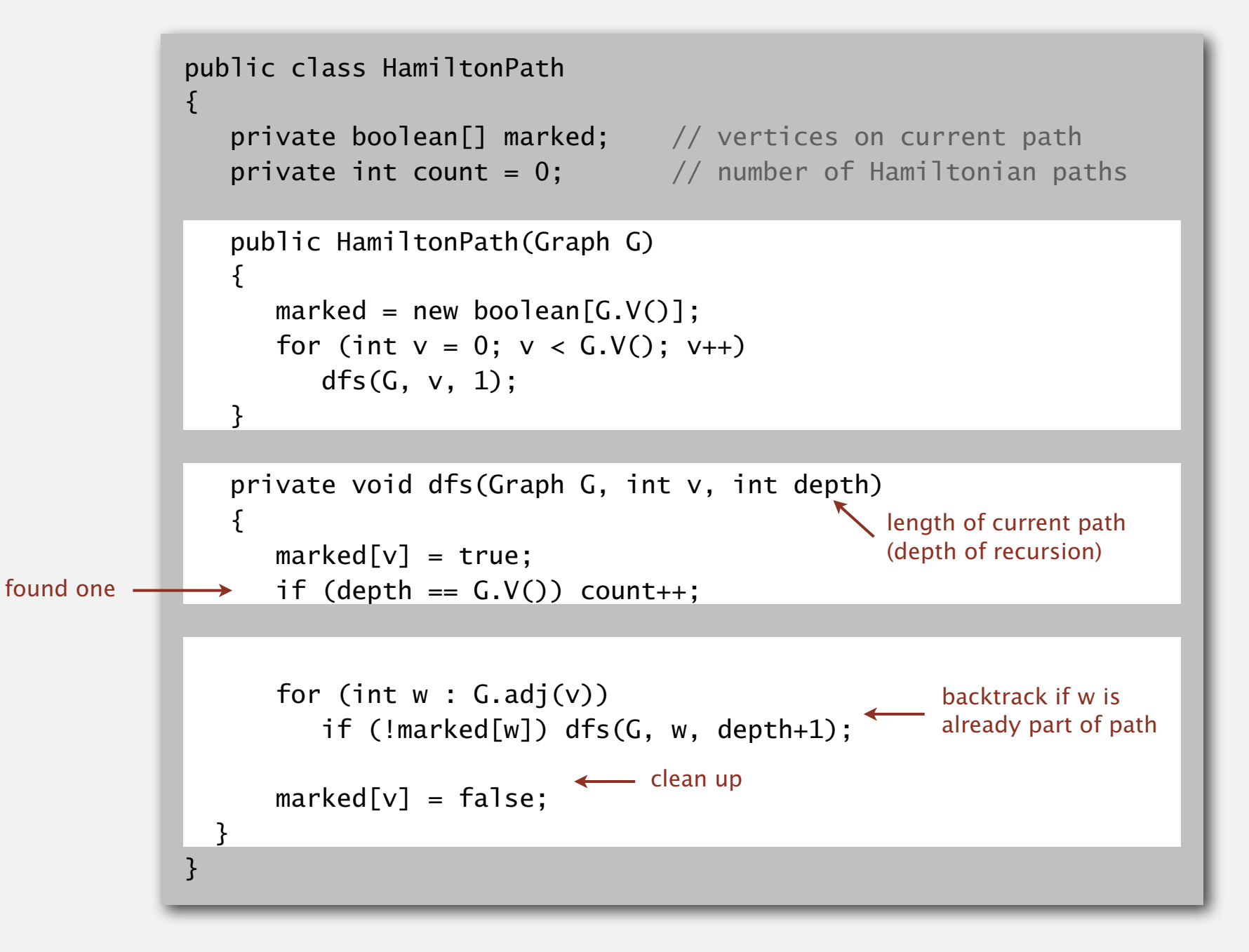

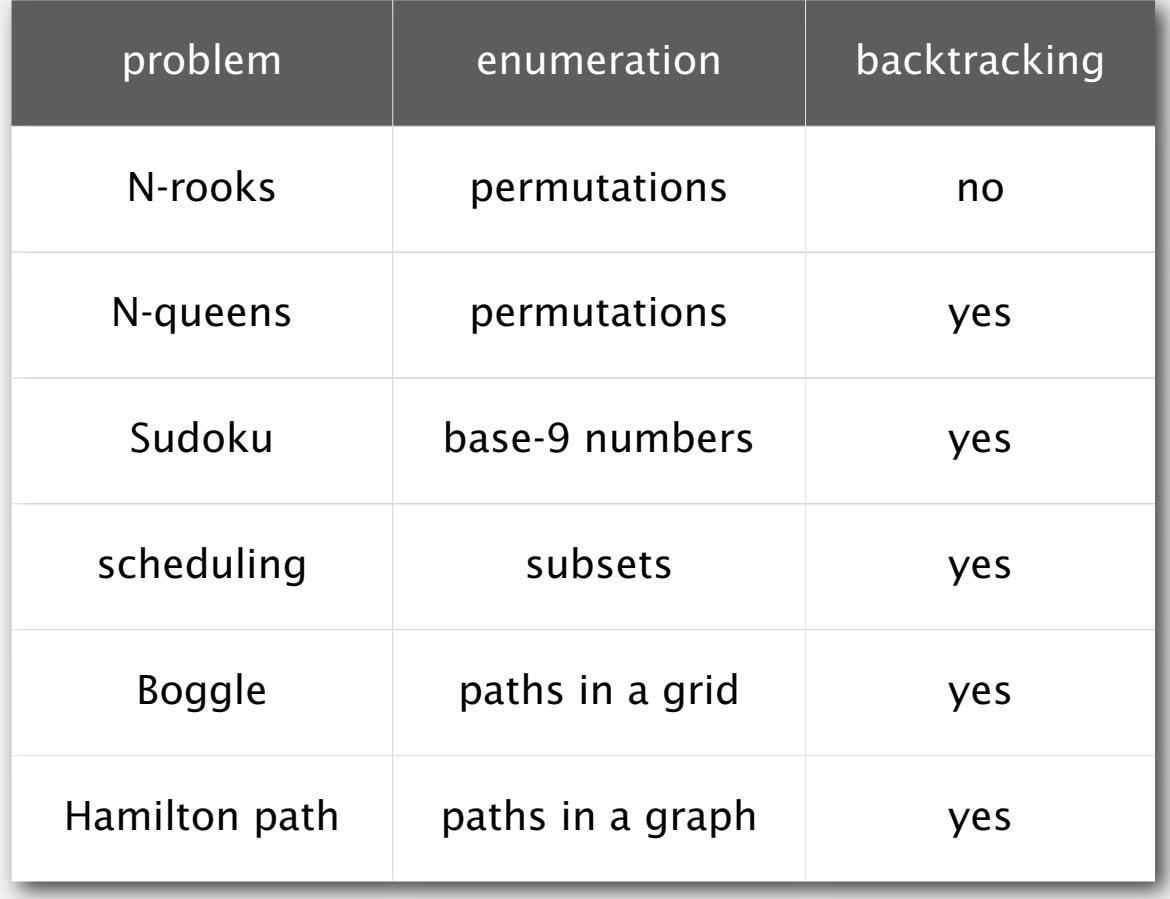

### The longest path

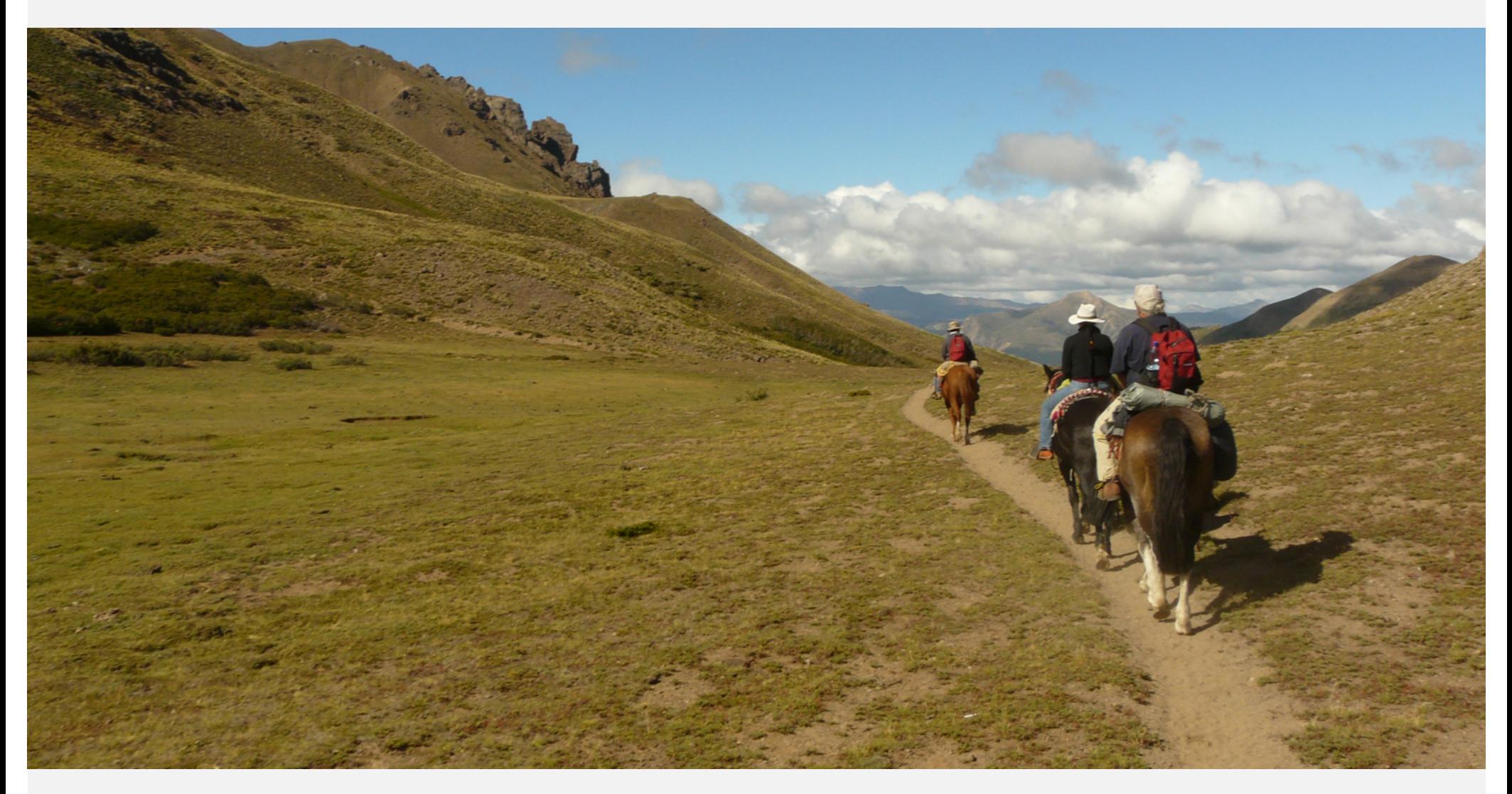

**The world's longest path (Sendero de Chile): 9,700 km. (originally scheduled for completion in 2010; now delayed until 2038)** *Woh-oh-oh-oh, find the longest path! Woh-oh-oh-oh, find the longest path!*

*If you said P is NP tonight, There would still be papers left to write. I have a weakness; I'm addicted to completeness, And I keep searching for the longest path.*

*The algorithm I would like to see Is of polynomial degree. But it's elusive: Nobody has found conclusive Evidence that we can find a longest path.* *I have been hard working for so long. I swear it's right, and he marks it wrong. Some how I'll feel sorry when it's done: GPA 2.1 Is more than I hope for.*

*Garey, Johnson, Karp and other men (and women) Tried to make it order N log N. Am I a mad fool If I spend my life in grad school, Forever following the longest path?*

*Woh-oh-oh-oh, find the longest path! Woh-oh-oh-oh, find the longest path! Woh-oh-oh-oh, find the longest path.*

**Written by Dan Barrett in 1988 while a student at Johns Hopkins during a difcult algorithms take-home final**